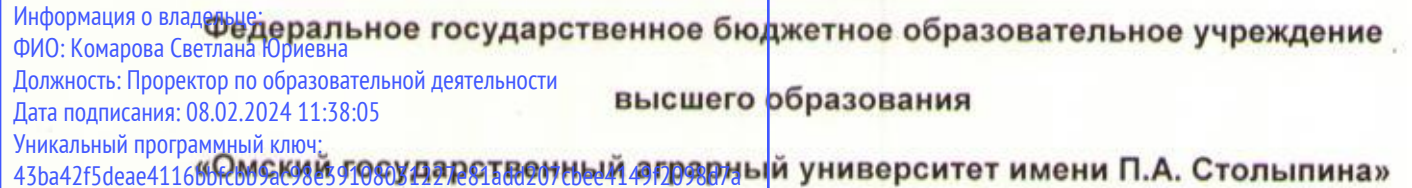

#### Факультет технического сервиса в АПК

# ОПОП по направлению подготовки

# 23.03.03 Эксплуатация транспортно-технологических машин и комплексов

# СОГЛАСОВАНО

**УТВЕРЖДАЮ** 

Руководитель ОПОП

**Г.В. Редреев** 

«23» июня 2021 г.

Документ подписан простой электронной подписью

# РАБОЧАЯ ПРОГРАММА

# **ДИСЦИПЛИНЫ**

# Б1.В.ДВ.01.01 Компьютерная графика

# Направленность (профиль) «Автомобильный сервис»

Обеспечивающая преподавание дисциплины Технического сервиса, механики и кафедра электротехники

Разработчик (и) РП:

Канд. техн. наук, ст. преподаватель

Внутренние эксперты:

Председатель МК

Директор НСХБ

# А.В.Шимохин

Е.Е.Биткина

Начальник управления информационных технологий

Заведующий методическим отделом УМУ

March

Г.А. Горелкина

И.М. Демчукова

**Омск 2021** 

П.И. Ревякин

Декан

«23» июня 2021 г.

**GE.B.**Демчук

### **1. ОСНОВАНИЯ ДЛЯ ВВЕДЕНИЯ УЧЕБНОЙ ДИСЦИПЛИНЫ, ЕЕ СТАТУС**

#### **1.1 Основания для введения дисциплины в учебный план:**

**-** Федеральный государственный образовательный стандарт высшего образования – бакалавриат по направлению подготовки 23.03.03 Эксплуатация транспортно-технологических машин и комплексов, утверждѐнный приказом Министерства образования и науки от 07.08.2020 г. № 916;

- примерная программа учебной дисциплины<sup>1</sup>;

- основная профессиональная образовательная программа подготовки бакалавра, по направлению 23.03.03 Эксплуатация транспортно-технологических машин и комплексов, направленность (профиль) Автомобильный сервис.

#### **1.2 Статус дисциплины в учебном плане:**

- относится к дисциплинам по выбору части блока 1 «Дисциплины» ОПОП.

- является дисциплиной обязательной для изучения<sup>2</sup>.

**1.3** В рабочую программу дисциплины в установленном порядке могут быть внесены изменения и дополнения, осуществляемые в рамках планового ежегодного и ситуативного совершенствования, которые отражаются в п. 9 рабочей программы.

## **2. ЦЕЛЕВАЯ НАПРАВЛЕННОСТЬ И ПЛАНИРУЕМЫЕ РЕЗУЛЬТАТЫ ОБУЧЕНИЯ ПО ДИСЦИПЛИНЕ. ЛОГИЧЕСКИЕ И СОДЕРЖАТЕЛЬНО-МЕТОДИЧЕСКИЕ ВЗАИМОСВЯЗИ ДИСЦИПЛИНЫ С ДРУГИМИ ДИСЦИПЛИНАМИ И ПРАКТИКАМИ В СОСТАВЕ ОПОП**

**2.1** Процесс изучения дисциплины в целом направлен на подготовку обучающегося к решению задач профессиональной деятельности следующих типов: сервисно-эксплуатационной, производственно-технологической, предусмотренных федеральным государственным образовательным стандартом высшего образования (ФГОС ВО) по направлению подготовки, а также ОПОП ВО университета, в рамках которой преподаётся данная дисциплина.

**Цель дисциплины**: формирование основ использования САПР для автоматизации разработки эксплуатационной и конструкторской документации в графической среде КОМПАС 3D с учетом требований стандартов ЕСКД, а также применение аддитивных технологий.

#### **2.2 Перечень компетенций формируемых в результате освоения учебной дисциплины:**

В результате освоения дисциплины обучающийся должен обладать следующими компетенциями:

| Компетенции,<br>в формировании<br>которых задействована<br>дисциплина |                                                                                                    | Код и<br>наименование<br>индикатора<br>достижений                                                                                                    | Компоненты компетенций,<br>формируемые в рамках данной дисциплины<br>(как ожидаемый результат ее освоения)                                   |                                                                                                    |                                                                                                    |
|-----------------------------------------------------------------------|----------------------------------------------------------------------------------------------------|----------------------------------------------------------------------------------------------------|----------------------------------------------------------------------------------------------------|----------------------------------------------------------------------------------------------------|----------------------------------------------------------------------------------------------------|
| код                                                                   | наименование                                                                                                    | компетенции                                                                                                    | знать и<br>понимать                                                                                                    | уметь делать<br>(действовать)                                                                                     | владеть навыками<br>(иметь навыки)                                                                                        |
|                                                                       |                                                                                                    |                                                                                                    | 2                                                                                                    | 3                                                                                                    |                                                                                                    |
| Общепрофессиональные компетенции                                      |                                                                                                    |                                                                                                    |                                                                                                    |                                                                                                    |                                                                                                    |
| $\Pi K-1$                                                             | Способностью<br>контролировать<br>техническое<br>состояние<br>транспортных<br>C<br>средств<br>использованием<br>средств<br>технического<br>диагностирования | ИД-6 <sub>ПК-1.6</sub><br>Обеспечивает<br>внесение<br>изменений<br>B.<br><b>КОНСТРУКЦИИ</b><br>транспортных<br>средств<br>B<br>СООТВЕТСТВИИ<br>C<br>требованиями<br>нормативно-<br>правовых<br>документов | Методы<br>и<br>способы<br>разработки<br>конструкции<br>транспортных<br>средств,<br>C<br>использованием<br><b>KOMNAC</b><br><b>CANP</b><br>3D | Уметь<br>разрабатывать<br><b>КОНСТРУКЦИЮ</b><br>транспортных<br>средств<br>C.<br>использованием<br>CANP KOMNAC 3D | Владеть<br>навыками<br>разработки<br><b>КОНСТРУКЦИИ</b><br>транспортных средств<br>использованием<br>C.<br>CANP KOMNAC 3D |
| $\Pi K-4$                                                             | Готовностью<br>К<br>участию<br>в                                                                                                    | ИД-2 <sub>ПК-4.2</sub><br>Способен                                                                                                    | Методы<br>и<br>способы                                                                                                    | Уметь<br>разрабатывать                                                                                            | Владеть<br>навыками<br>разработки<br>чертежей                                                                             |

*<sup>1</sup> В случае отсутствия примерной программы данный пункт не прописывается.*

-

*<sup>2</sup> В случае если дисциплина является дисциплиной по выбору обучающегося, то пишется следующий текст:* 

*<sup>-</sup> относится к дисциплинам по выбору;*

*<sup>-</sup> является обязательной для изучения, если выбрана обучающимся.*

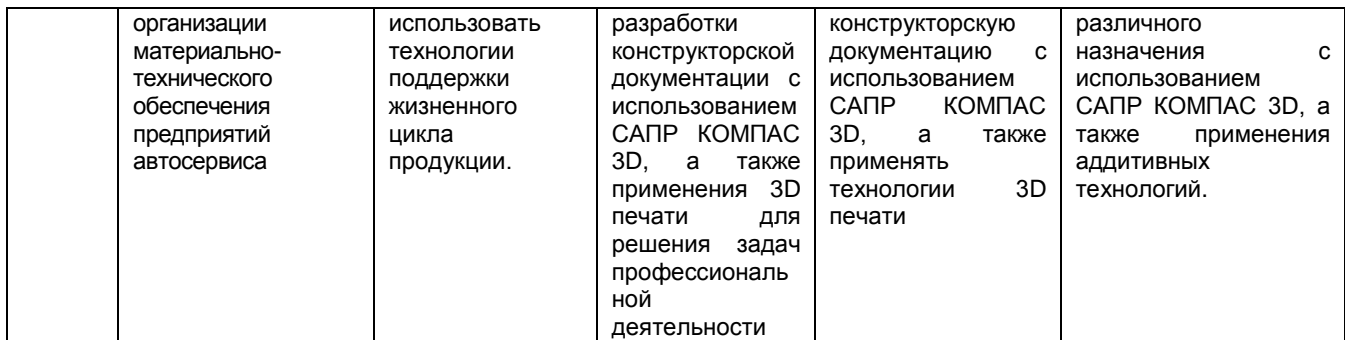

# **2.3 Описание показателей, критериев и шкал оценивания и этапов формирования компетенций в рамках дисциплины**

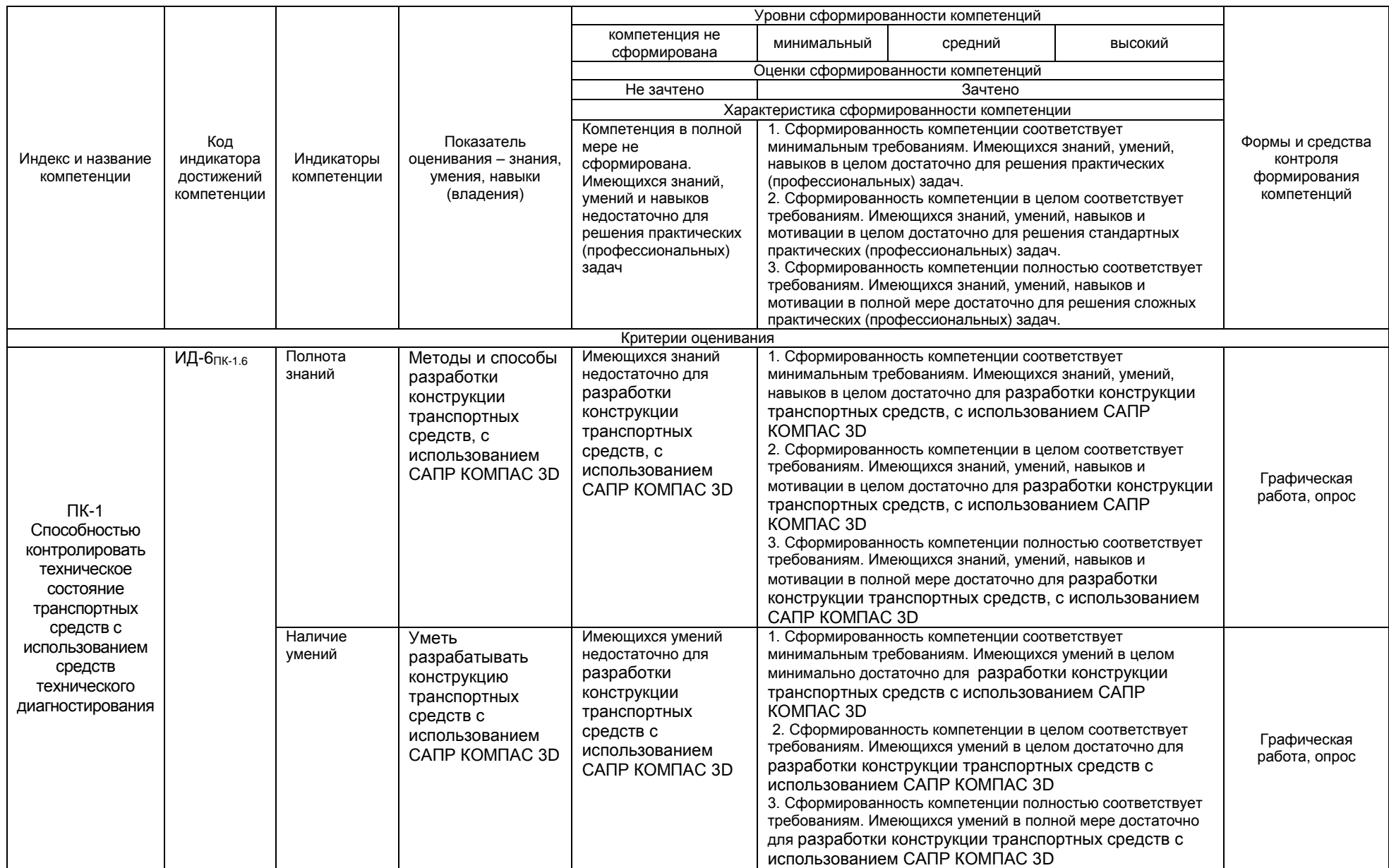

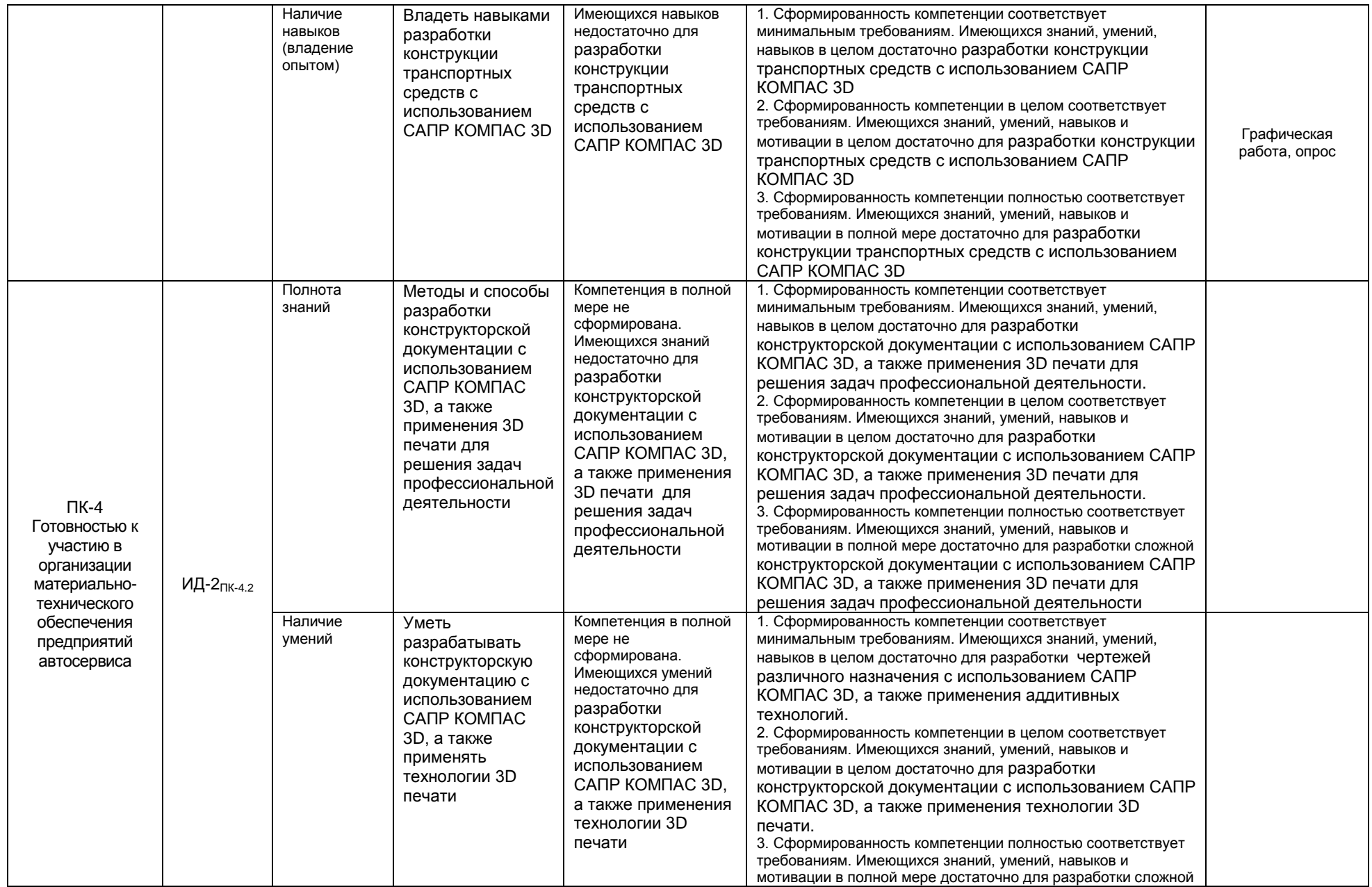

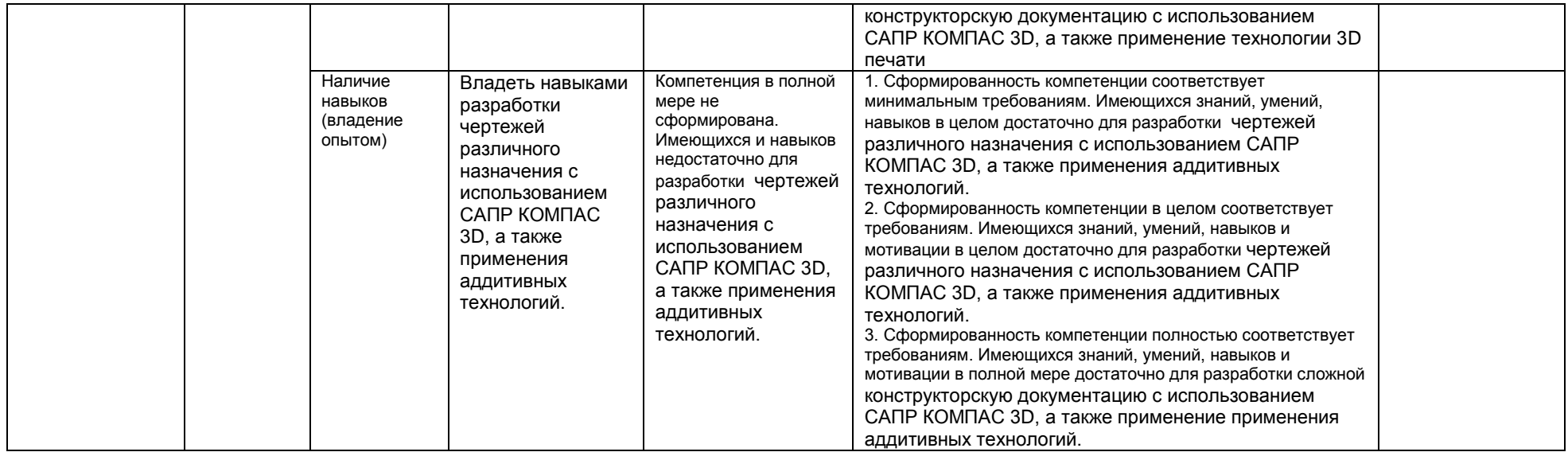

#### 2.3 Логические и содержательные взаимосвязи дисциплины с другими дисциплинами и практиками в составе ОПОП

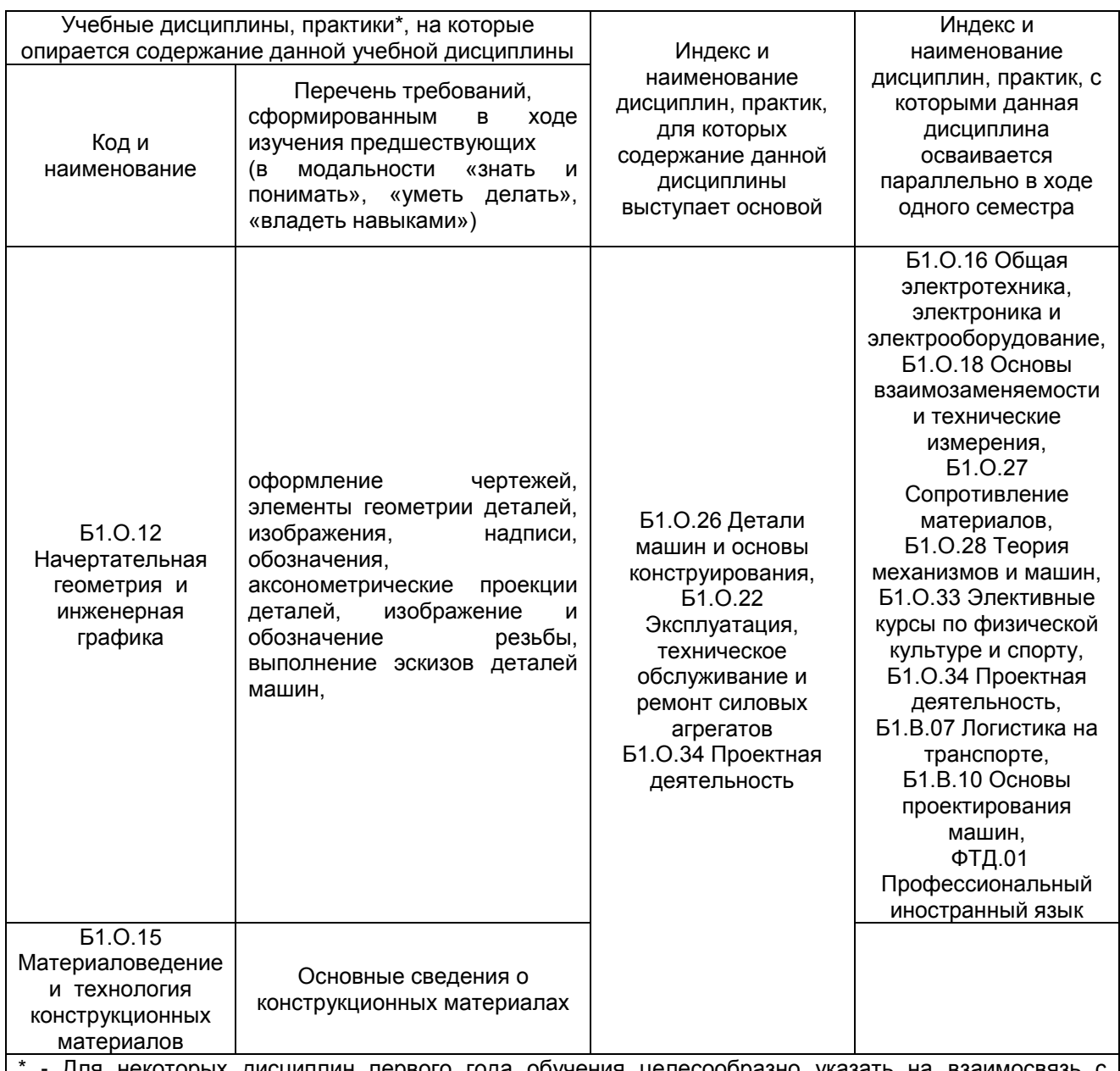

Для некоторых дисциплин первого года обучения целесообразно указать на взаимосвязь предшествующей подготовкой обучающихся в старшей школе

#### 2.5 Формы методических взаимосвязей дисциплины с другими дисциплинами и практиками в составе ОПОП

В рамках методической работы применяются следующие формы методических взаимосвязей: – учёт содержания предшествующих дисциплин при формировании рабочей программы последующей дисциплины,

- согласование рабочей программы предшествующей дисциплины ведущим преподавателем последующей дисциплины;

- совместное обсуждение ведущими преподавателями предшествующей и последующей дисциплин результатов входного тестирования по последующей дисциплине:

- участие ведущего преподавателя последующей дисциплины в процедуре приёма зачета по предыдущей.

### 2.6 Социально-воспитательный компонент дисциплины

В условиях созданной вузом социокультурной среды в результате изучения дисциплины: формируются мировоззрение и ценностные ориентации обучающихся; интеллектуальные умения, научное мышление; способность использовать полученные ранее знания, умения, навыки, развитие творческих начал.

Воспитательные задачи реализуются в процессе общения преподавателя с обучающимися, в использовании активных методов обучения, побуждающих обучающихся проявить себя в совместной деятельности, принять оценочное решение. Коллективные виды деятельности способствуют приобретению навыков работы в коллективе, умения управления коллективом. Самостоятельная работа способствует выработке у обучающихся способности принимать решение и навыков самоконтроля.

Через связь с НИРС, осуществляемой во внеучебное время, социально-воспитательный компонент ориентирован на:

1) адаптацию и встраивание обучающихся в общественную жизнь ВУЗа, укрепление межличностных связей и уверенности в правильности выбранной профессии;

2) проведение систематической и целенаправленной профориентационной работы, формирование творческого, сознательного отношения к труду;

3) формирование общекультурных компетенций, укрепление личных и групповых ценностей, общественных ценностей, ценности непрерывного образования;

4) гражданско-правовое воспитание личности;

5) патриотическое воспитание обучающихся, формирование модели профессиональной этики, культуры экономического мышления, делового общения.

Объединение элементов образовательной и воспитательной составляющей дисциплины способствует формированию общекультурных компетенций выпускников, компетенций социального взаимодействия, самоорганизации и самоуправления, системно-деятельностного характера, создает условия, необходимые для всестороннего развития личности.

# **3. СТРУКТУРА И ТРУДОЕМКОСТЬ УЧЕБНОЙ ДИСЦИПЛИНЫ**

Дисциплина изучается в 4 семестре (-ах) 2 курса . Продолжительность семестра (-ов) 17 1/6 недель.

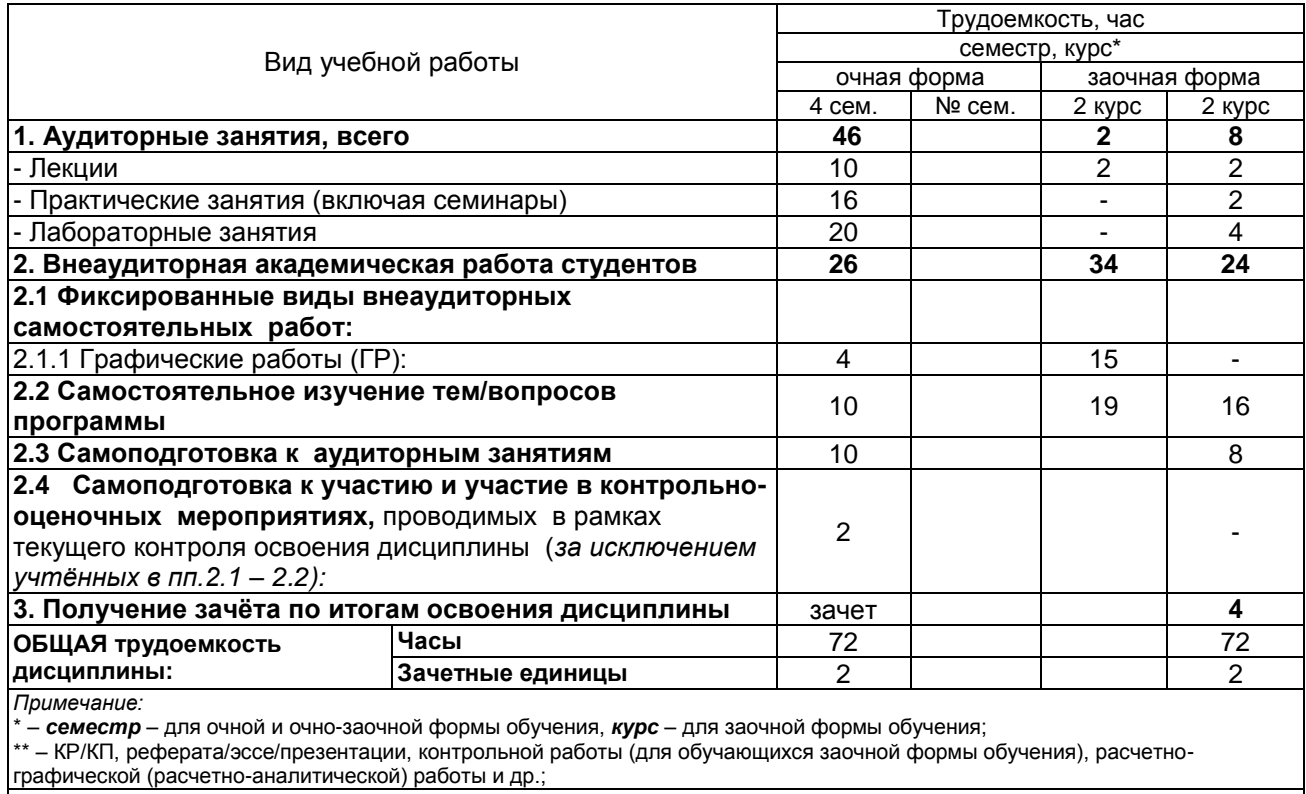

9

# 4. СОДЕРЖАНИЕ И СТРУКТУРА ДИСЦИПЛИНЫ

# 4.1 Укрупненная содержательная структура дисциплины и<br>общая схема ее реализации в учебном процессе

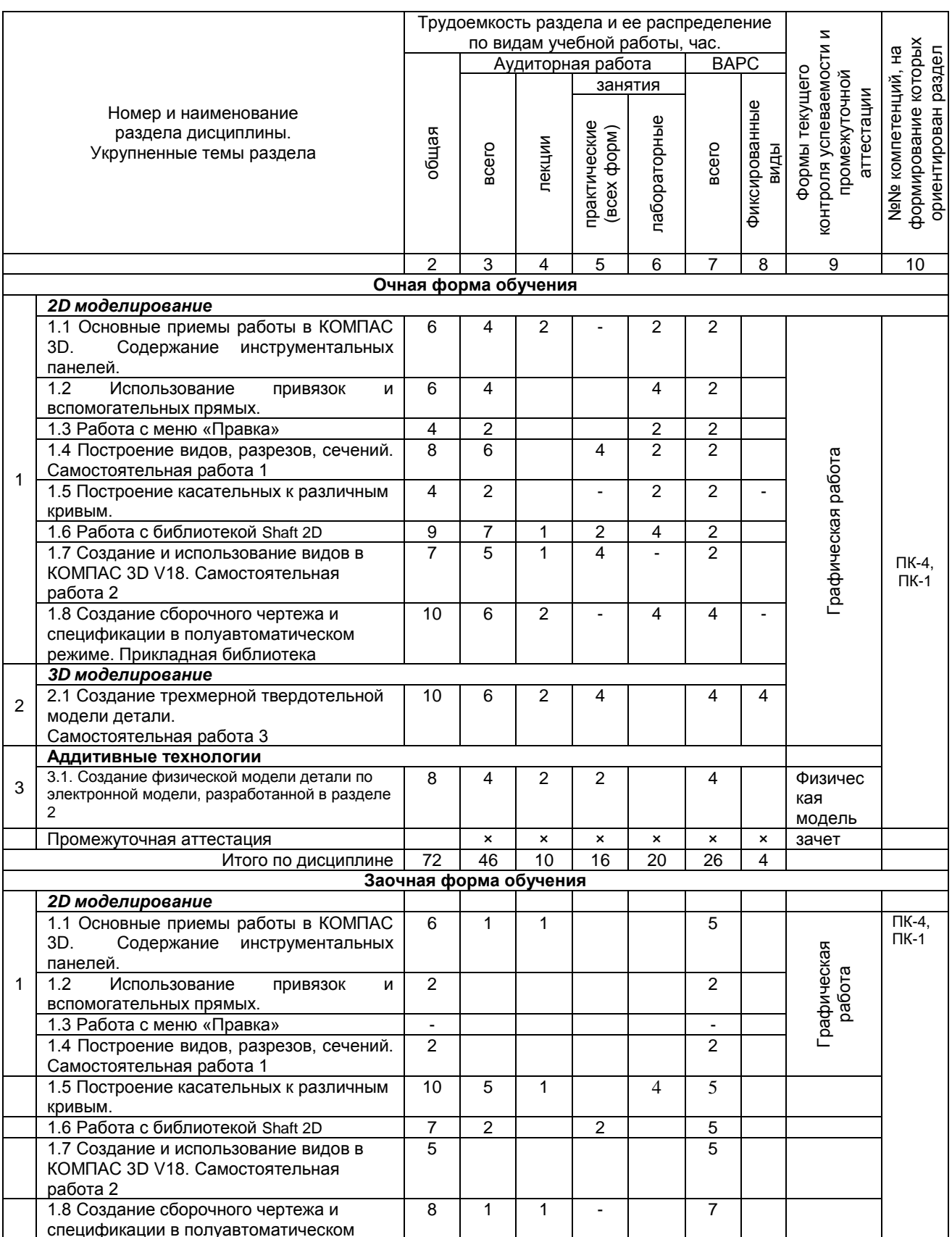

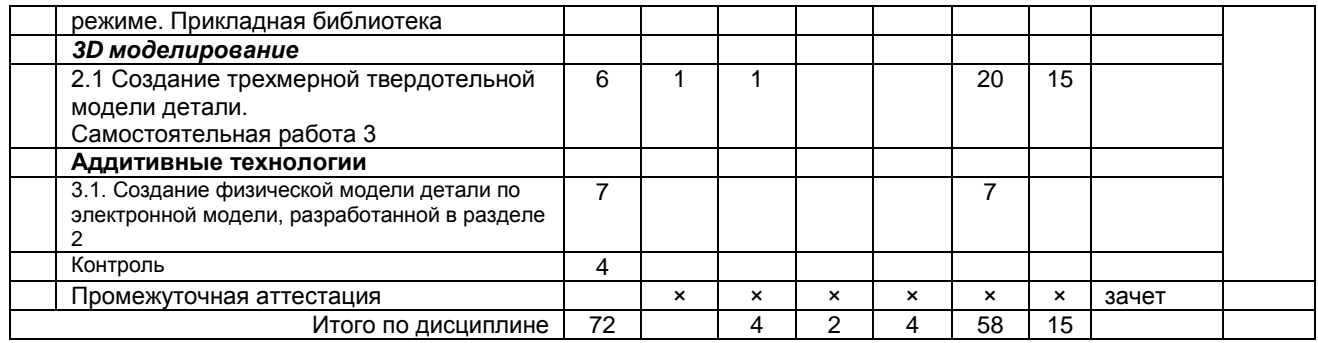

#### **4.2 Лекционный курс.**

# **Примерный тематический план чтения лекций по разделам дисциплины**

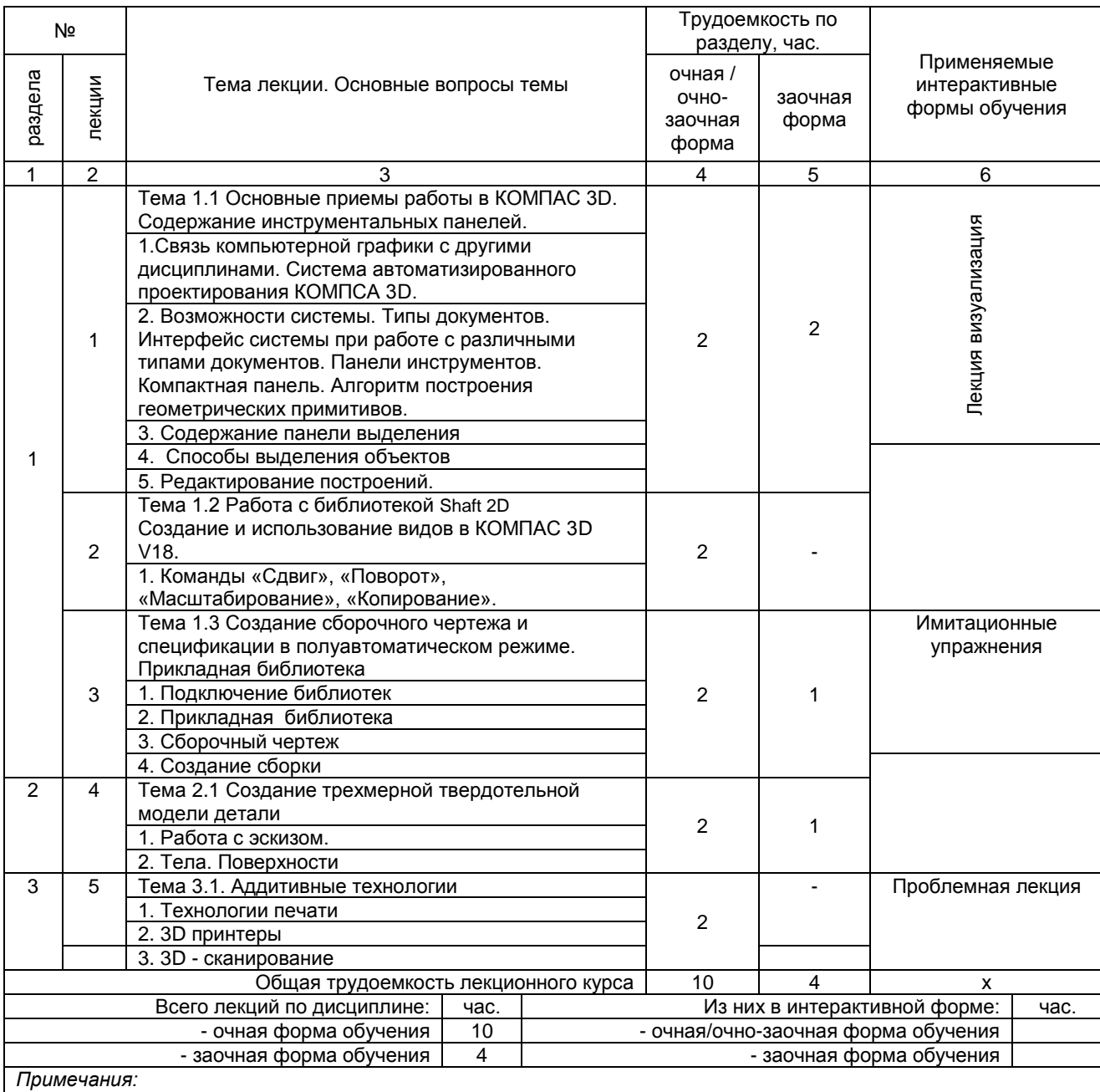

- материально-техническое обеспечение лекционного курса – см. Приложение 6;

- обеспечение лекционного курса учебной, учебно-методической литературой и иными библиотечно-

информационными ресурсами и средствами обеспечения образовательного процесса – см. Приложения 1 и 2.

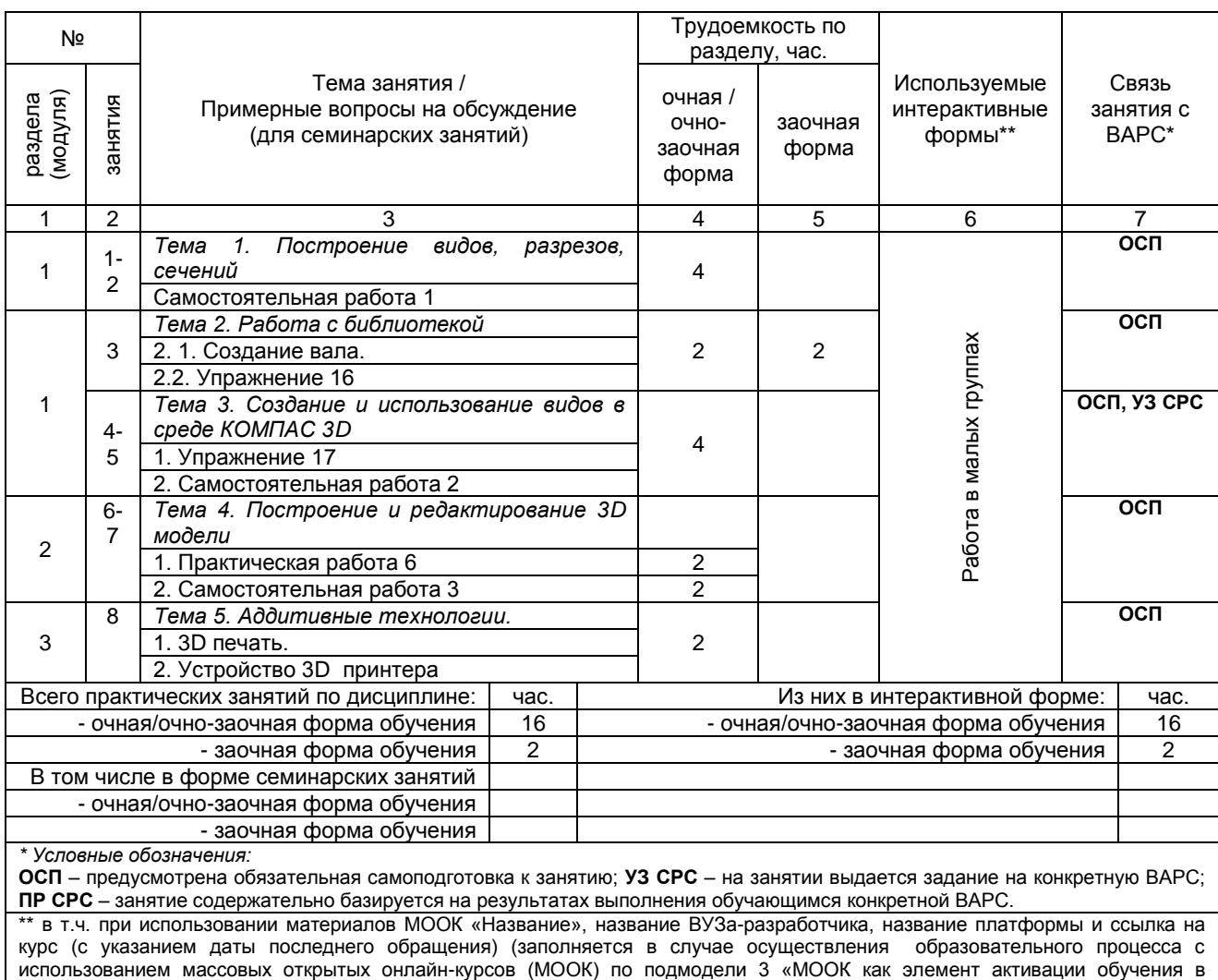

# **4.3 Примерный тематический план практических занятий по разделам дисциплины**

*Примечания:*  - материально-техническое обеспечение практических занятий – см. Приложение 6;

аудитории на основе предварительного самостоятельного изучения»)

- обеспечение практических занятий учебной, учебно-методической литературой и иными библиотечно-информационными ресурсами и средствами обеспечения образовательного процесса – см. Приложения 1 и 2.

### **4.3 Лабораторный практикум. Примерный тематический план лабораторных занятий по разделам дисциплины**

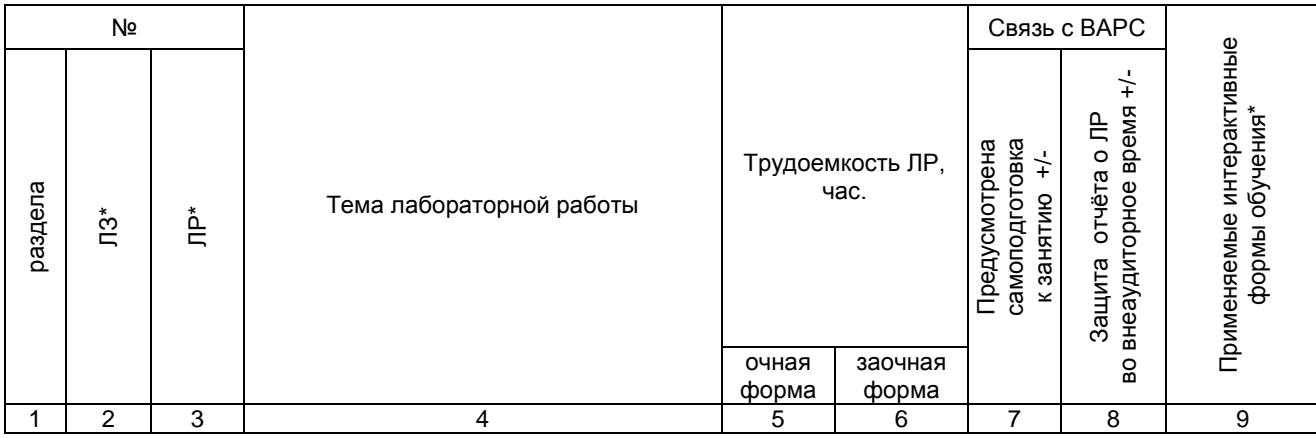

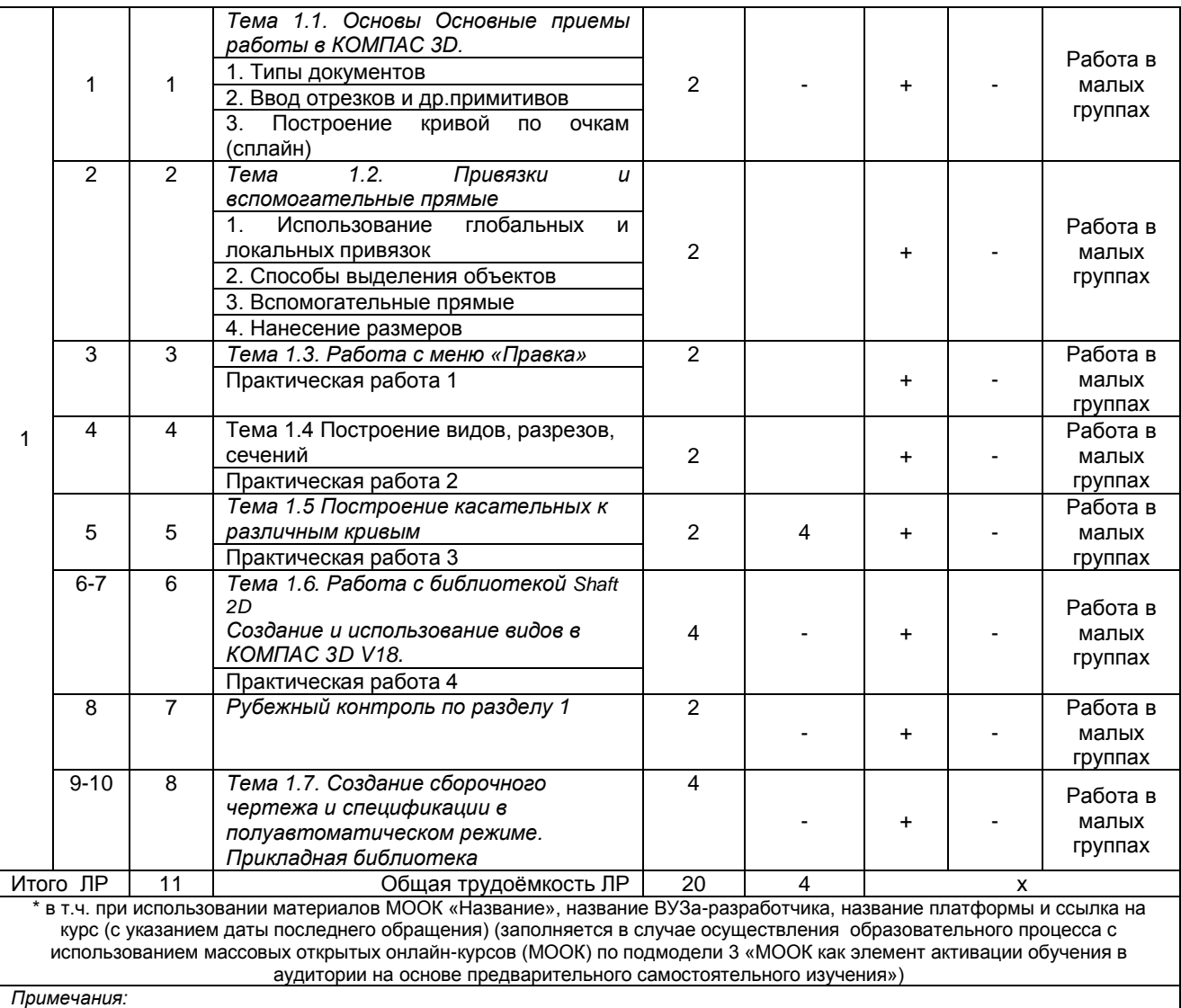

- материально-техническое обеспечение лабораторного практикума – см. Приложение 6;

- обеспечение лабораторного практикума учебной, учебно-методической литературой и иными библиотечно-

информационными ресурсами и средствами обеспечения образовательного процесса – см. Приложения 1 и 2.

### **5 ПРОГРАММА ВНЕАУДИТОРНОЙ АКАДЕМИЧЕСКОЙ РАБОТЫ ОБУЧАЮЩИХСЯ ПО ДИСЦИПЛИНЕ**

# **5.1 Фиксированные виды внеаудиторных самостоятельных работ**

#### **5.1.1 Выполнение и защита (сдача) графической работы по дисциплине**

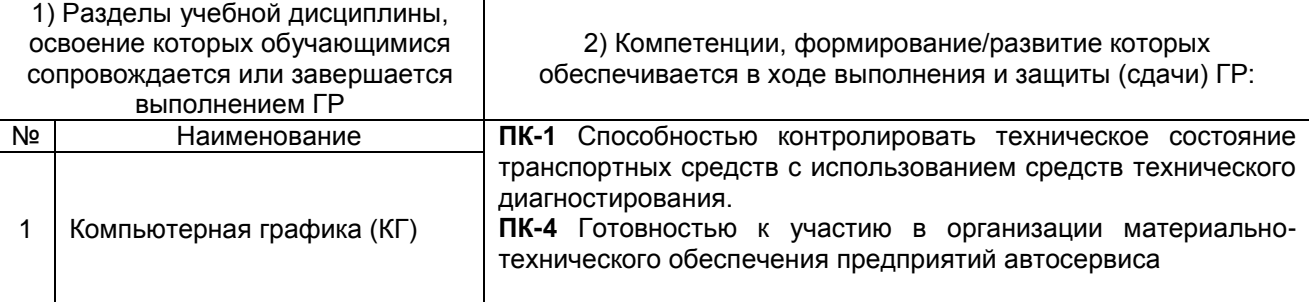

#### **5.1.1.1 Место ГР в структуре дисциплины**

### **5.1.1.2 Перечень графических работ**

В соответствии с графиком выполнения работ должна быть выполнена следующая графическая работа:

# - **очной форме обучения**:

*КГ 01 «Создание 3D модели» – 3*D модель*, разработанная в КОМПАС 3D.*

Задание. Выполнить 3D модель детали *в КОМПАС 3D*. Геометрию детали разработать самостоятельно. Уровень сложности детали 1 и выше. Габаритные размеры детали не более 80 мм.

Разработанные детали обсуждаются в группе. На голосовании выбирается лучшая деталь. Голосование тайное. Деталь набравшая большее количество голосов печатается на 3D принтере.

#### **5.1.1.3 Информационно-методическое и материально-техническое обеспечение процесса выполнения графических работ**

1) Материально-техническое обеспечение процесса выполнения графических работ – см. Приложение 6.

2) Обеспечение процесса выполнения графических работ учебной, учебно-методической литературой, и иными библиотечно-информационными ресурсами и средствами обеспечения образовательного процесса – см. Приложение 1, 2, 3.

3) Методические указания по выполнению ГР представлены в Приложении 4.

#### **5.1.1.4 Примерный обобщенный план-график выполнения графических работ по дисциплине**

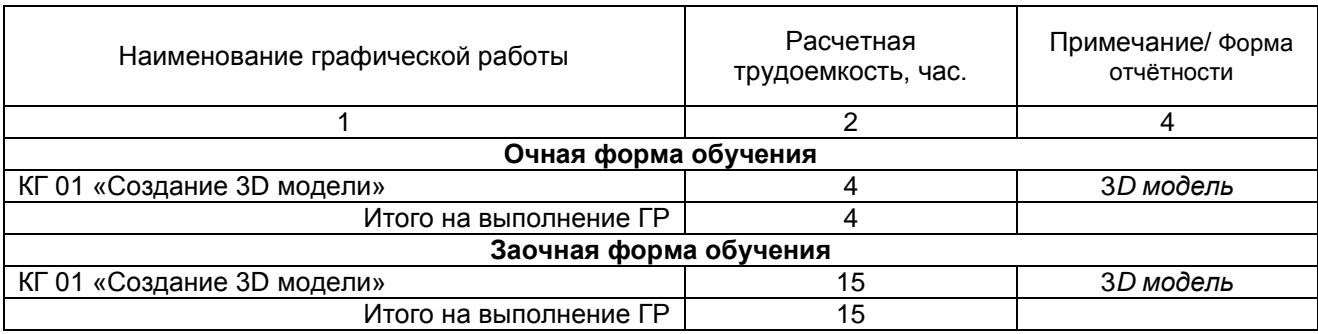

#### **5.1.1.5 Процедура защиты графической работы**

При аттестации обучающегося по итогам его работы над **графической работой**, преподавателем используются критерии оценки качества **процесса подготовки графической работы, к**ритерии оценки **оформления графической работы,** критерии оценки **процесса защиты графической работы.**

Общие принципы оценки индивидуальных результатов выполнения ГР:

1) Собеседование по ГР является одним из индивидуальных аттестационных испытаний обучающегося в рамках контроля качества освоения им программы учебной дисциплины;

2) Указанное испытание осуществляется преподавателем;

3) В ходе аттестационного испытания устанавливаются:

- степень авторского вклада обучающегося в представленной ГР;

- качественный уровень достижения обучающимся учебных целей при выполнении ГР;

4) В процессе аттестации обучающегося по итогам его работы над ГР используют критерии оценки:

- полнота и оптимальность использования функциональных возможностей КОМПАС 3D;

- правильность построения модели;

- критерии оценки **процесса защиты ГР** (способность грамотно отвечать на вопросы).

#### **ШКАЛА И КРИТЕРИИ ОЦЕНИВАНИЯ**

При выполнении всех критериев защиты графическая работа считается **зачтенной**, при не выполнении хотя бы одного из критериев графическая работа считается **не зачтенной**.

#### **5.1.3 Перечень заданий для контрольных работ обучающихся заочной формы обучения**

*КГ 01 «Создание 3D модели» – 3*D модель*, разработанная в КОМПАС 3D. Задание. Выполнить 3D модель детали* в КОМПАС 3D по варианту*.*

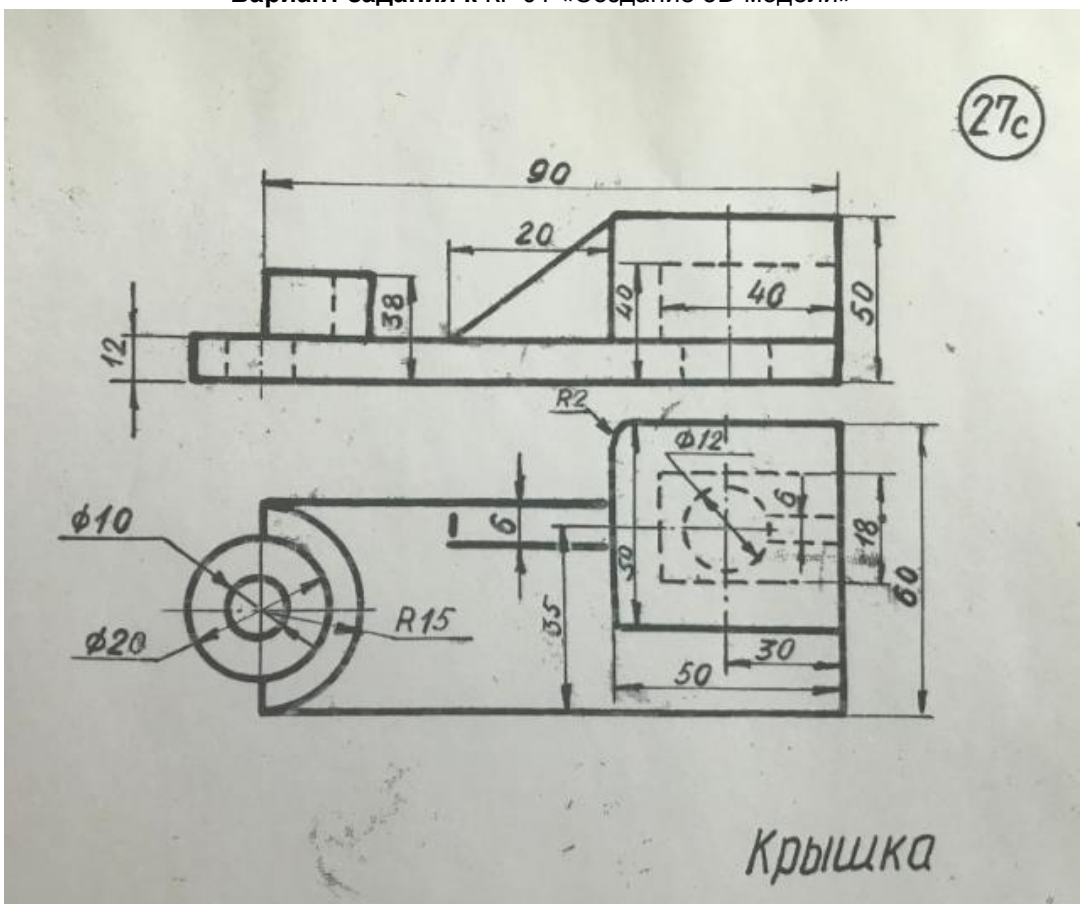

# **5.2 Самостоятельное изучение тем**

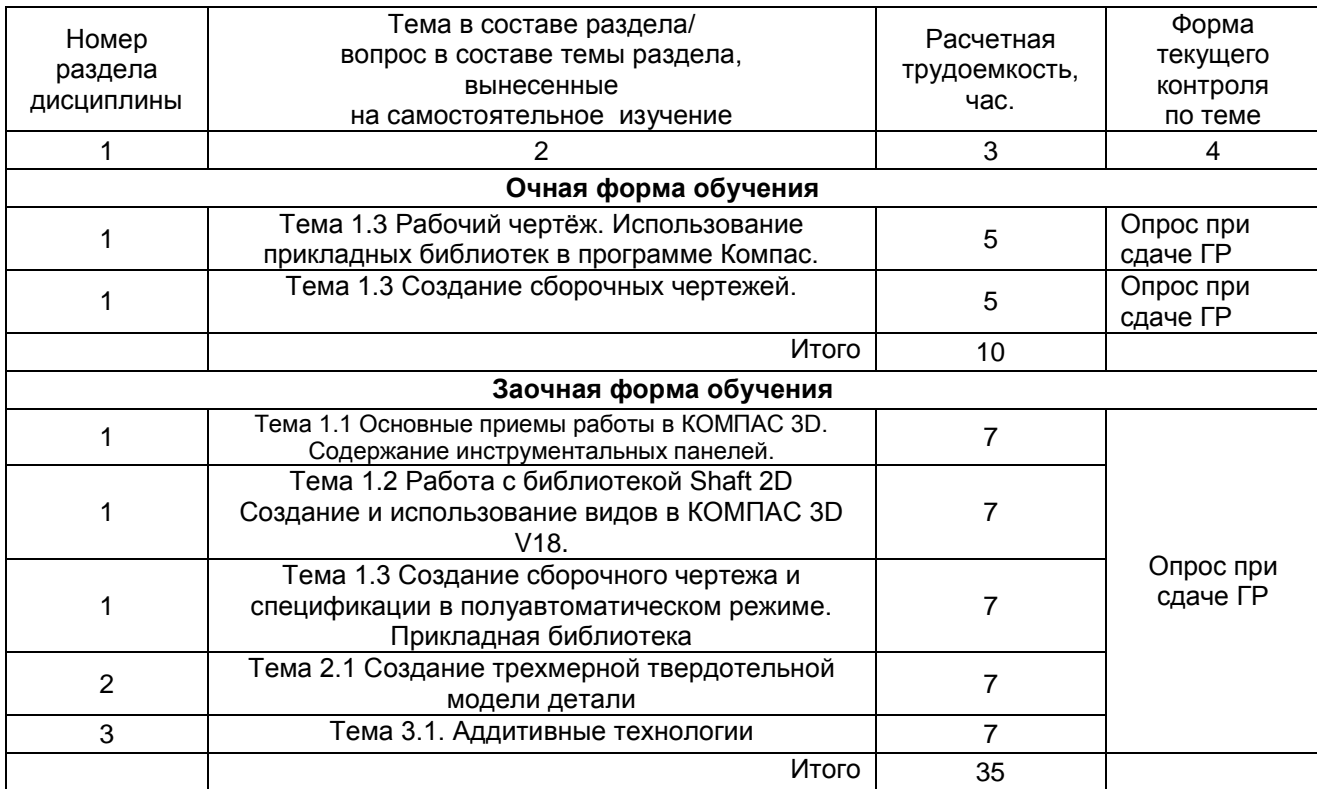

#### Примечание:

Учебная, учебно-методическая литература и иные библиотечно-информационные ресурсы И средства обеспечения самостоятельного изучения тем - см. Приложения 1-4.

#### ШКАЛА И КРИТЕРИИ ОЦЕНИВАНИЯ

- «зачтено» выставляется обучающемуся, если он ясно, четко, логично и грамотно излагает тему: дает определение основным понятиям с позиции разных авторов, приводит практические примеры по изучаемой теме, четко излагает выводы;

- «не зачтено» выставляется обучающемуся, если он не выделяет основные понятия и не представляет практические примеры.

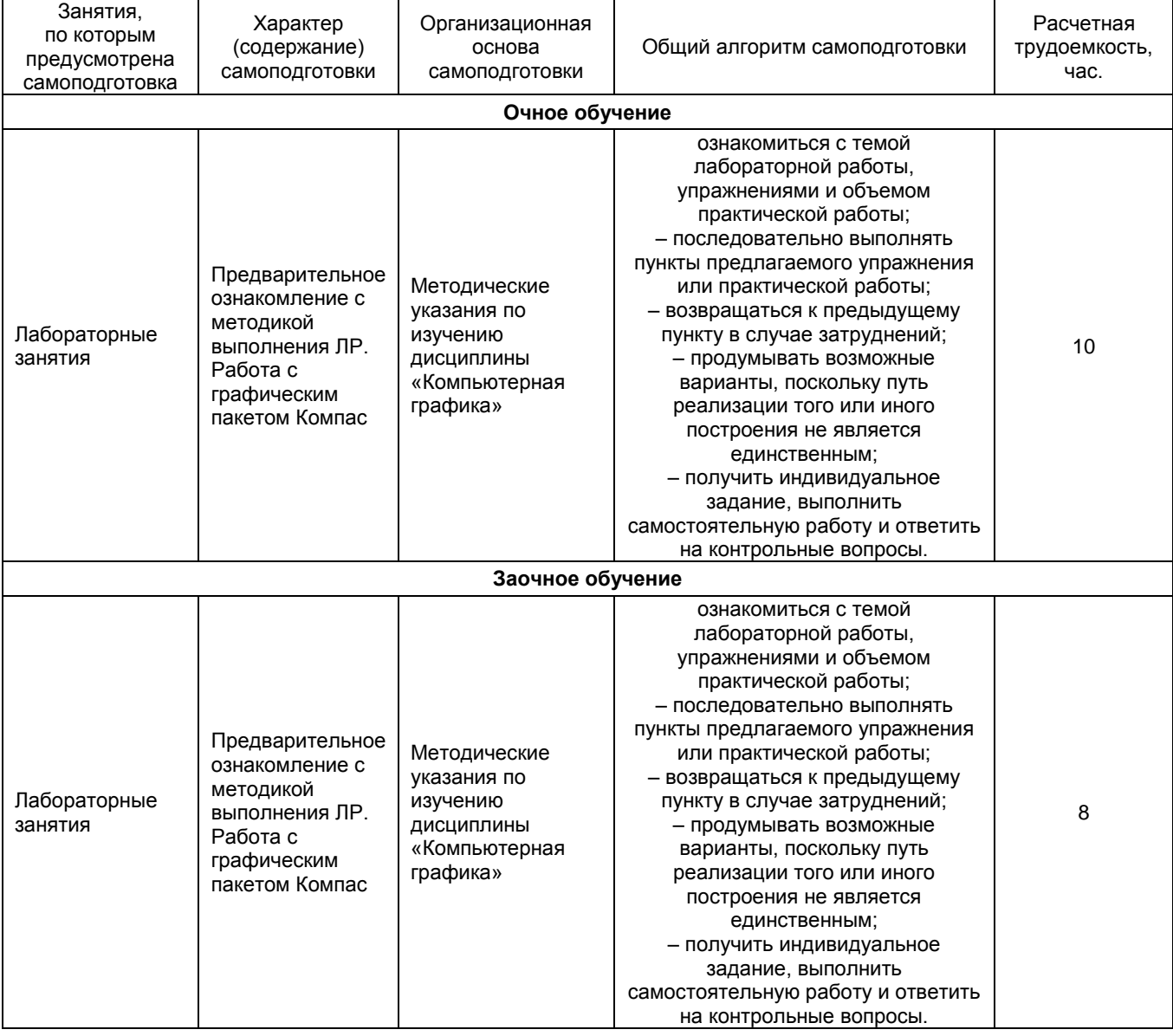

#### 5.3 Самоподготовка к аудиторным занятиям (кроме контрольных занятий)

ШКАЛА И КРИТЕРИИ ОЦЕНИВАНИЯ

- оценка «*зачтено*» выставляется, если студент смог всесторонне раскрыть теоретическое содержание темы, владеет опытом и знаниями для работы в графической среде КОМПАС 3D.

- оценка «*не зачтено*» выставляется, если студент не смог всесторонне раскрыть теоретическое содержание темы, не имеет теоретических и практических навыков для работы в графической среде КОМПАС 3D.

#### **5.4 Самоподготовка и участие в контрольно-оценочных учебных мероприятиях (работах) проводимых в рамках текущего контроля освоения дисциплины**

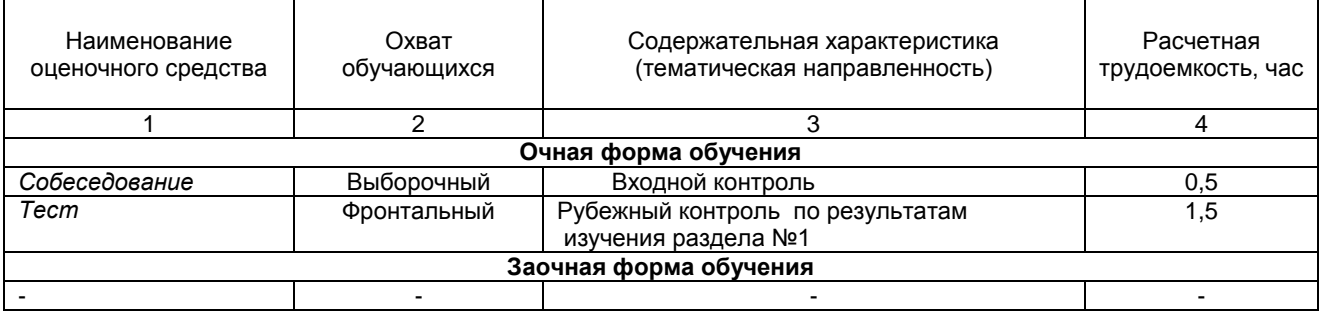

# 6 ПРОМЕЖУТОЧНАЯ АТТЕСТАЦИЯ ОБУЧАЮЩИХСЯ<br>ПО РЕЗУЛЬТАТАМ ИЗУЧЕНИЯ УЧЕБНОЙ ДИСЦИПЛИНЫ

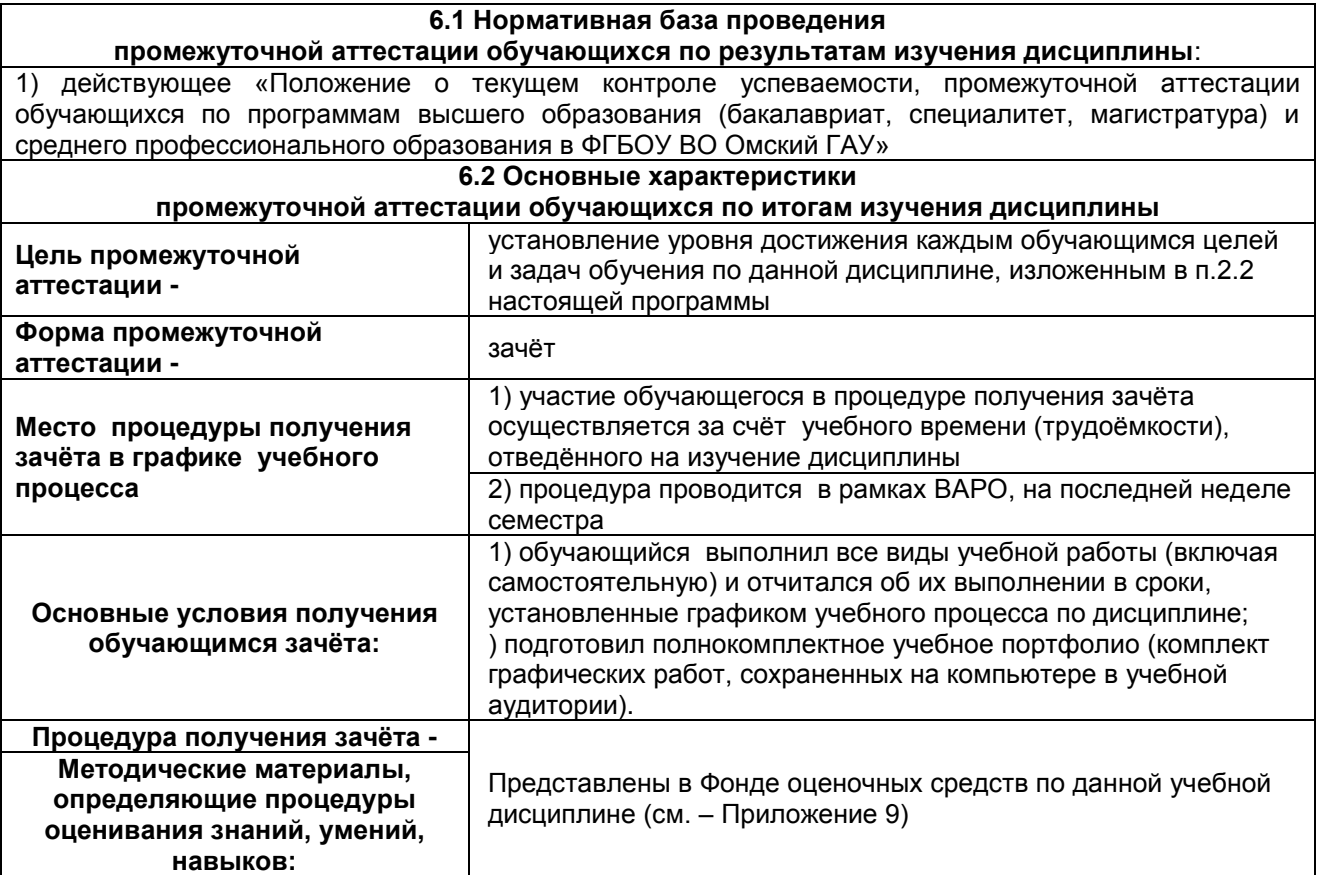

#### **7 ОБЕСПЕЧЕНИЕ УЧЕБНОГО ПРОЦЕССА ПО ДИСЦИПЛИНЕ**

#### **7.1 Библиотечное, информационное и методическое обеспечение учебного процесса по дисциплине**

В соответствии с действующими государственными требованиями для реализации учебного процесса по дисциплине обеспечивающей кафедрой разрабатывается и постоянно совершенствуется учебно-методический комплекс (УМК), соответствующий данной рабочей программе. При разработке УМК кафедра руководствуется установленными университетом требованиями к его структуре, содержанию и оформлению.

Организационно-методическим ядром УМК являются:

- полная версии рабочей программы учебной дисциплины с внутренними приложениями №№ 1- 3, 5, 6, 8;

- фонд оценочных средств по ней ФОС (Приложение 9);

- методические рекомендации для обучающихся по изучению дисциплины и прохождению контрольно-оценочных мероприятий (Приложение 4);

- методические рекомендации преподавателям по дисциплине (Приложение 7).

В состав учебно-методического комплекса в обязательном порядке также входят перечисленные в Приложениях 1 и 2 источники учебной и учебно-методической информации, учебные ресурсы и средства наглядности.

Приложения 1 и 2 к настоящему учебно-программному документу в обязательном порядке актуализируется на начало каждого учебного года

Электронная версия актуального УМКД, адаптированная для обучающихся, выставляется в информационно-образовательной среде университета.

#### **7.2 Информационные технологии, используемые при осуществлении образовательного процесса по дисциплине; соответствующая им информационно-технологическая и компьютерная база**

Информационные технологии, используемые при осуществлении образовательного процесса по дисциплине и сведения об информационно-технологической и компьютерной базе, необходимой для преподавания и изучения дисциплины, представлены в Приложении 5. Данное приложение в обязательном порядке актуализируются на начало каждого учебного года.

#### **7.3 Материально-техническое обеспечение учебного процесса по дисциплине**

Сведения о материально-технической базе, необходимой для реализации программы дисциплины, представлены в Приложении 6, которое в обязательном порядке актуализируется на начало каждого учебного года.

#### **7.4. Организационное обеспечение учебного процесса и специальные требования к нему с учетом характера учебной работы по дисциплине**

Аудиторные учебные занятия по дисциплине ведутся в соответствии с расписанием, внеаудиторная академическая работа организуется в соответствии с семестровым графиком ВАР и графиками сдачи/приѐма/защиты выполненных работ. Консультирование обучающихся, изучающих данную дисциплину, осуществляется в соответствии с графиком консультаций.

#### **7.5 Кадровое обеспечение учебного процесса по дисциплине**

Сведения о кадровом обеспечении учебного процесса по дисциплине представлены в Приложении 8, которое в обязательном порядке актуализируется на начало каждого учебного года.

#### **7.6. Обеспечение учебного процесса по дисциплине для инвалидов и лиц с ограниченными возможностями здоровья**

Организационно-педагогическое, психолого-педагогическое сопровождение обучающихся инвалидов и лиц с ограниченными возможностями здоровья осуществляется на основании соответствующей рекомендации в заключении психолого-медико-педагогической комиссии или индивидуальной программе реабилитации инвалида.

Обучающимся из числа лиц с ограниченными возможностями здоровья и инвалидов в случае необходимости:

предоставляются печатные и (или) электронные образовательные ресурсы в формах, адаптированных к ограничениям их здоровья;

учебно-методические материалы для самостоятельной работы, оценочные средства выбираются с учетом их индивидуальных психофизических особенностей;

– разрешается использование технических средств, необходимых им в связи с их индивидуальными особенностями (эти средства могут быть предоставлены университетом или могут использоваться собственные технические средства).

проведение процедуры оценивания результатов обучения возможно с учетом особенностей нозологий (устно, письменно на бумаге, письменно на компьютере, в форме тестирования и т.п.) при использовании доступной формы предоставления заданий оценочных средств и ответов на задания (в печатной форме увеличенным шрифтом, в форме аудиозаписи, в форме электронного документа, задания зачитываются ассистентом, задания предоставляются с использованием сурдоперевода) с использованием дополнительного времени для подготовки ответа.

Во время проведения занятий в группах, где обучаются инвалиды и обучающиеся с ОВЗ, возможно применение мультимедийных средств, оргтехники, слайд-проекторов и иных средств для повышения уровня восприятия учебной информации обучающимися с различными нарушениями. Для разъяснения отдельных вопросов изучаемой дисциплины преподавателями дополнительно проводятся индивидуальные консультации, в том числе с использованием сети Интернет.

#### **7.7 Обеспечение образовательных программ с частичным применением электронного обучения и дистанционных образовательных технологий**

При реализации программы дисциплины могут применяться электронное обучение и дистанционные образовательные технологии.

В случае применения электронного обучения, дистанционных образовательных технологий, обучающимся обеспечивается доступ к современным профессиональным базам данных и информационным справочным системам, состав которых определяется в рабочей программе. В информационно-образовательной среде университета в рамках дисциплин создается электронный обучающий курс, содержащий учебно-методические, теоретические материалы, информационные материалы для самостоятельной работы.

# 8 ЛИСТ РАССМОТРЕНИЙ И ОДОБРЕНИЙ

рабочей программы дисциплины<br>в составе ОПОП 23.03.03 – Эксплуатация транспортно технологических машин и комплексов

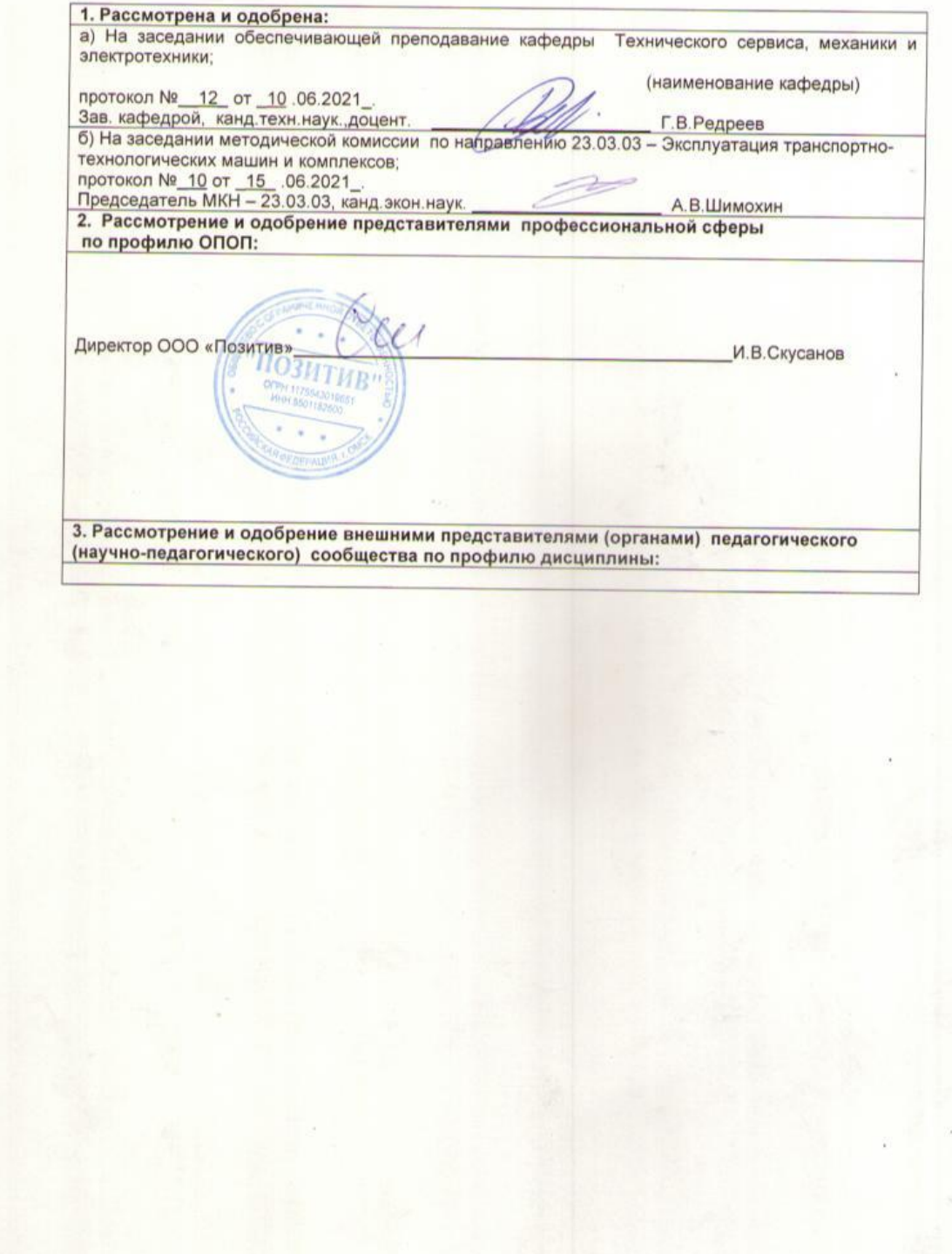

# **ПРИЛОЖЕНИЕ 1**

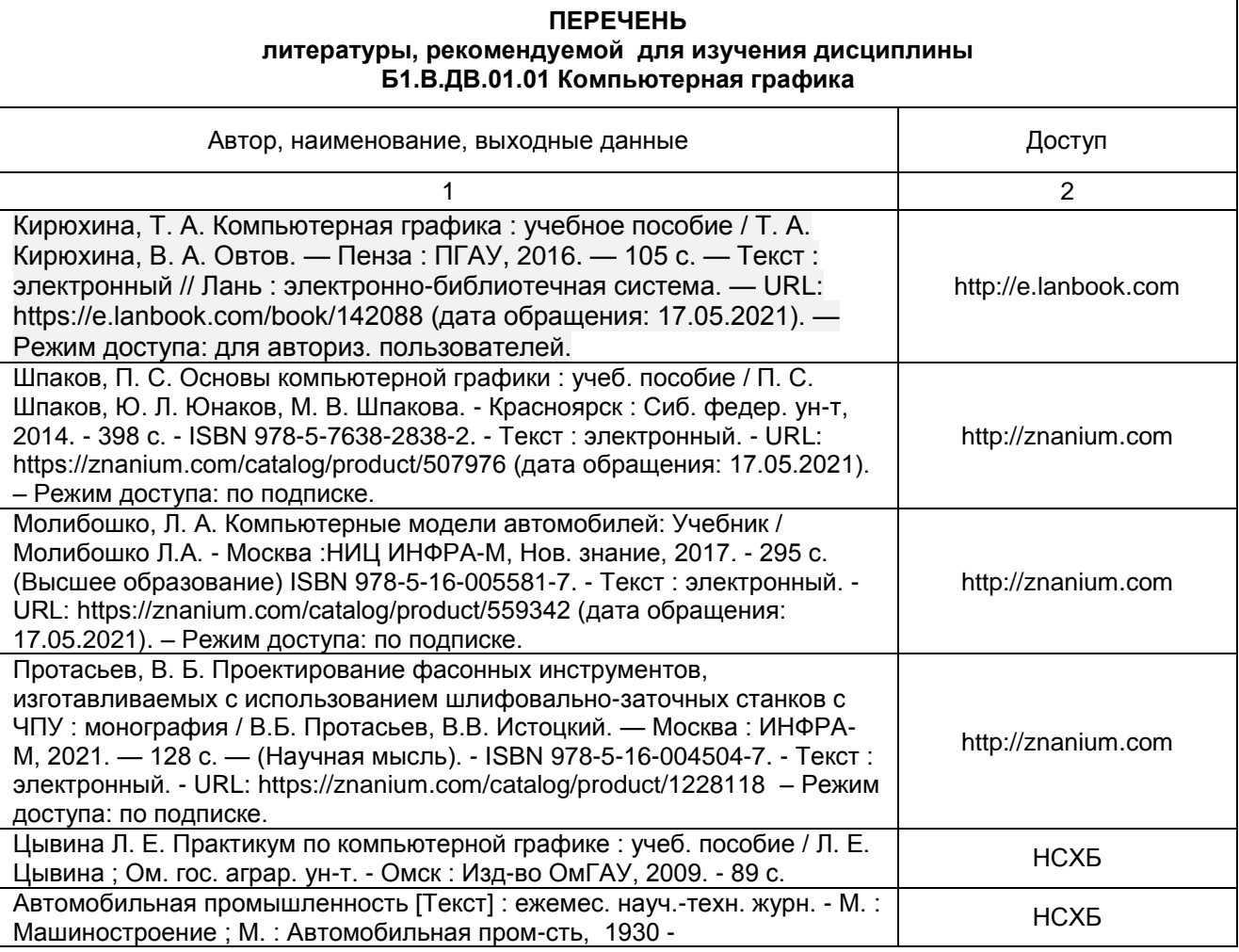

### **ПРИЛОЖЕНИЕ 2**

#### **ПЕРЕЧЕНЬ РЕСУРСОВ ИНФОРМАЦИОННО-ТЕЛЕКОММУНИКАЦИОННОЙ СЕТИ «ИНТЕРНЕТ» И ЛОКАЛЬНЫХ СЕТЕЙ УНИВЕРСИТЕТА, необходимых для освоения дисциплины**

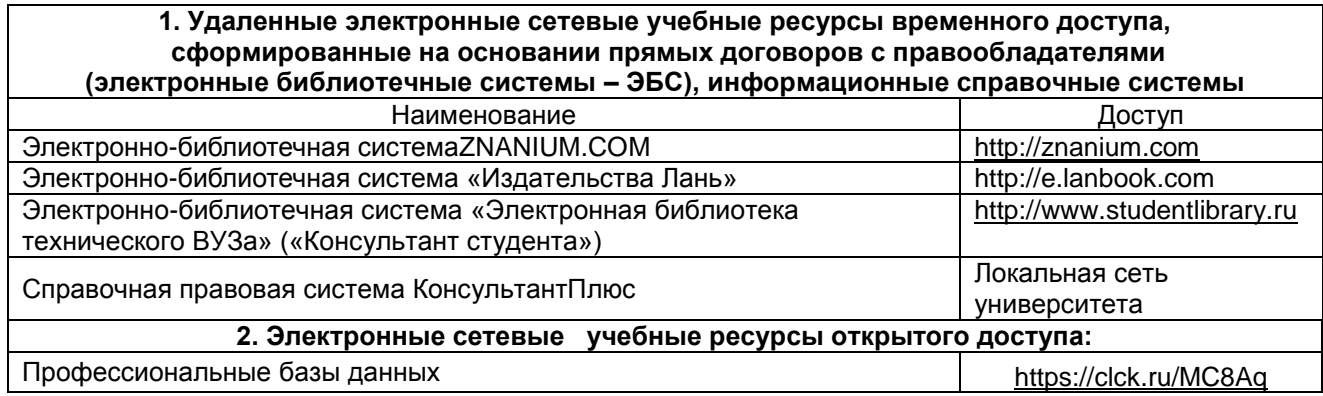

# **УЧЕБНО-МЕТОДИЧЕСКОЕ ОБЕСПЕЧЕНИЕ САМОСТОЯТЕЛЬНОЙ РАБОТЫ ОБУЧАЮЩИХСЯ по дисциплине**

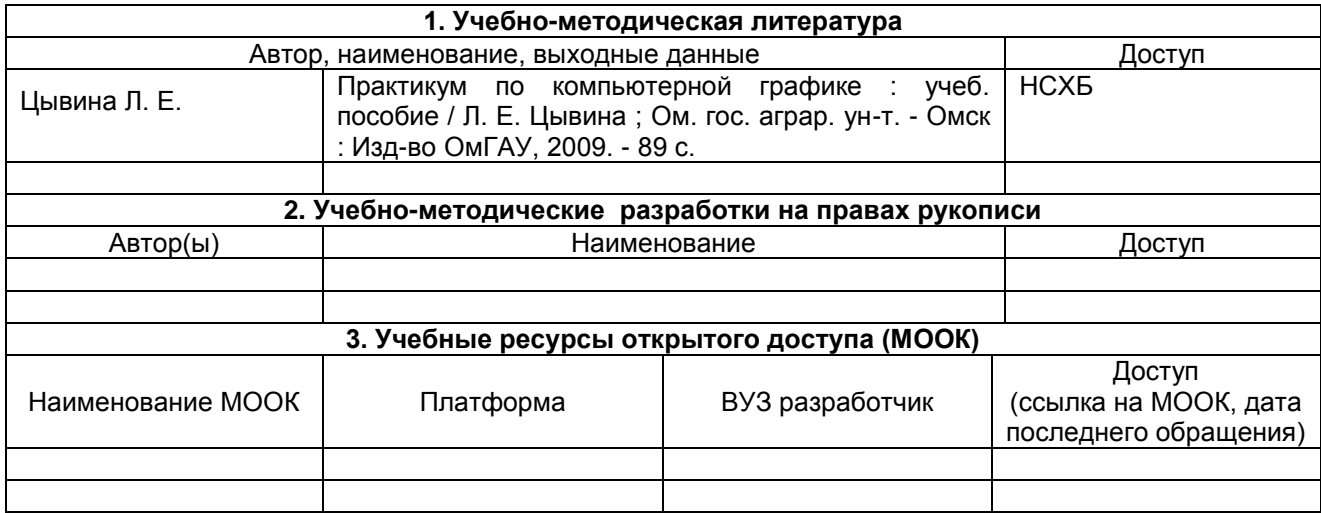

**ПРИЛОЖЕНИЕ 4**

#### **МЕТОДИЧЕСКИЕ УКАЗАНИЯ ДЛЯ ОБУЧАЮЩИХСЯ по освоению дисциплины представлены отдельным документом**

#### **ИНФОРМАЦИОННЫЕ ТЕХНОЛОГИИ, используемые при осуществлении образовательного процесса по дисциплине**

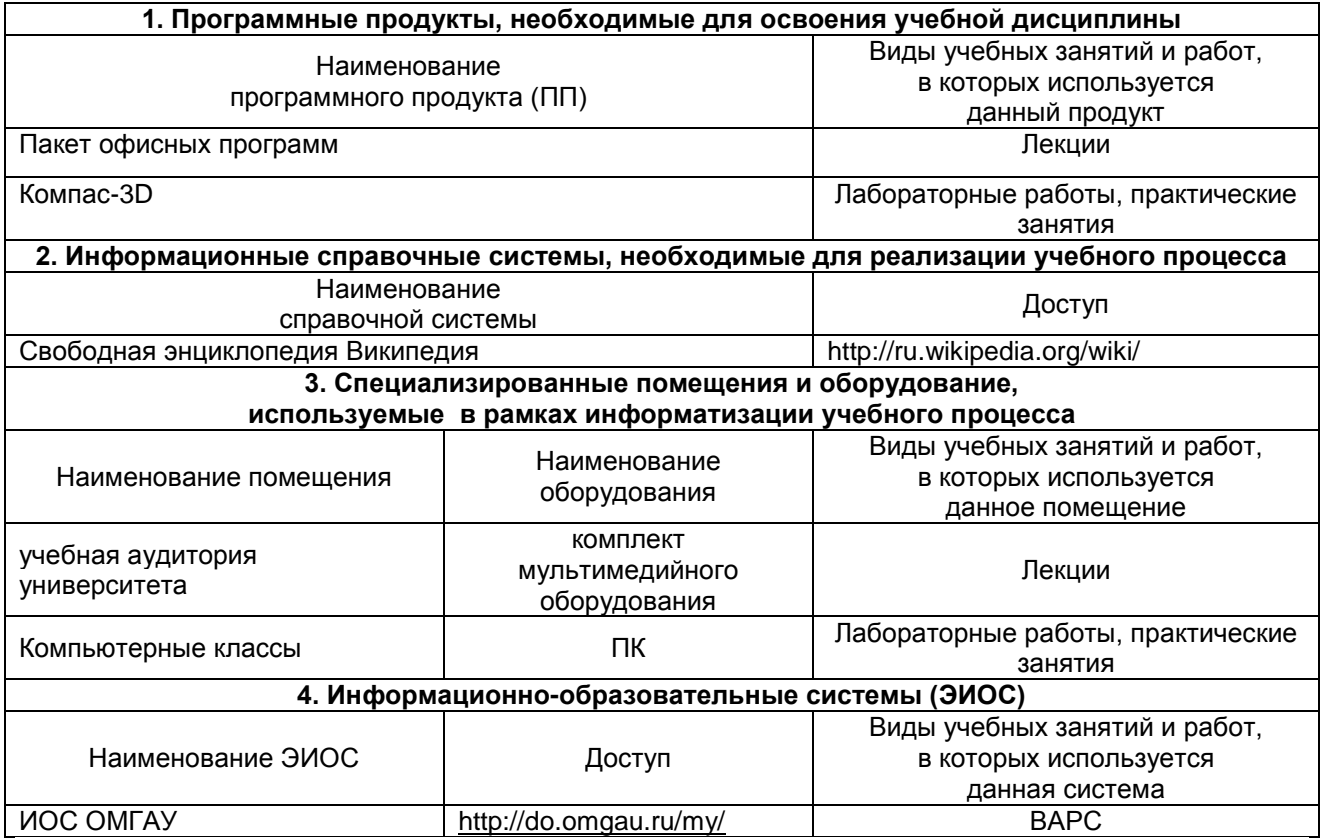

# **ПРИЛОЖЕНИЕ 6**

# **МАТЕРИАЛЬНО-ТЕХНИЧЕСКОЕ ОБЕСПЕЧЕНИЕ УЧЕБНОГО ПРОЦЕССА ПО ДИСЦИПЛИНЕ**

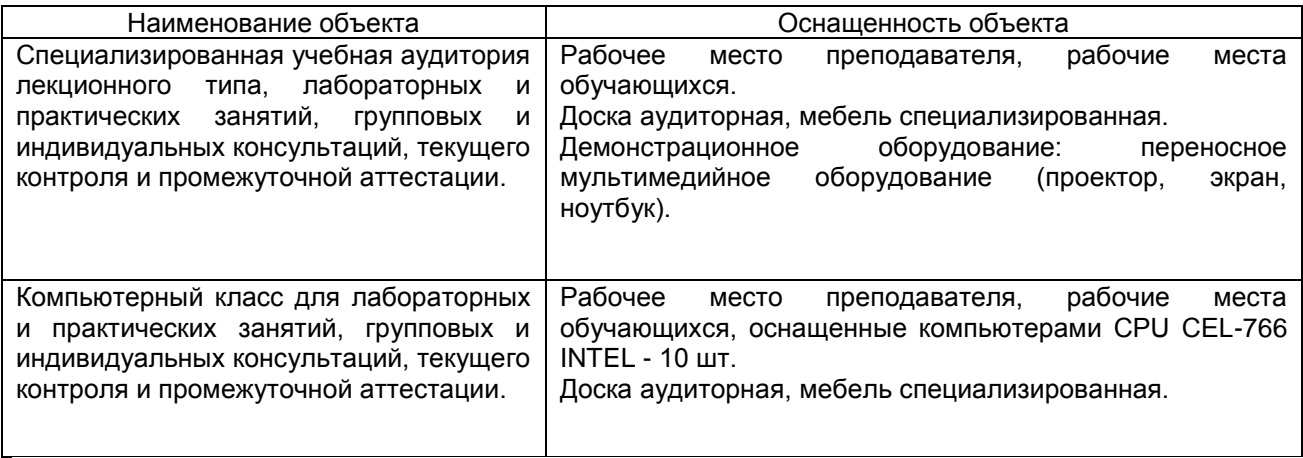

#### **МЕТОДИЧЕСКИЕ РЕКОМЕНДАЦИИ ПРЕПОДАВАТЕЛЯМ по дисциплине**

#### **1. ОРГАНИЗАЦИОННЫЕ ТРЕБОВАНИЯ К УЧЕБНОЙ РАБОТЕ ПО ДИСЦИПЛИНЕ**

**Формы организации учебной деятельности по дисциплине***:* лекция, лабораторные занятия, самостоятельная работа студентов, зачет.

У студентов ведутся лекционные занятия в интерактивной форме в виде проблемной и бинарной лекций (со специалистом-практиком). Лабораторные занятия проводятся в виде: выполнение графических работ с использованием графического пакета T-FLEX в компьютерном классе.

В ходе изучения дисциплины студенту необходимо выполнить внеаудиторную работу, которая состоит из следующих видов работ: фиксированные виды работ (графическая работа), самостоятельное изучение тем, подготовка к текущему контролю. Графическая работа (разработанный чертеж) показывается преподавателю на лабораторных работах, также студент обязан ответить на вопросы по принципам создания данного чертежа с использованием системы T-FLEX.

На самостоятельное изучение студентам выносится две темы: построение 2D проекций по 3D изображению; использование технологии OLE*.* По итогам изучения данных тем студент подготавливает конспект.

После изучения каждого из разделов проводится рубежный контроль результатов освоения дисциплины студентами в виде тестирования. По итогам изучения дисциплины осуществляется аттестация студентов в форме зачета.

Учитывая значимость дисциплины «Компьютерная графика» в профессиональном становлении инженера, к ее изучению предъявляются следующие организационные требования:

– обязательное посещение студентом всех видов аудиторных занятий; ведение конспекта в ходе лекционных занятий; качественная самостоятельная подготовка к лабораторным занятиям, активная работа на них;

– активная, ритмичная внеаудиторная работа студента; своевременная сдача преподавателю графических работ по аудиторным и внеаудиторным видам работ.

#### **2. ОРГАНИЗАЦИЯ И ПРОВЕДЕНИЕ ЛЕКЦИОННЫХ ЗАНЯТИЙ**

Компьютерное моделирование входит в число графических дисциплин, составляющих основу инженерного образования. Компьютерная графика формирует навыки выполнения конструкторской документации с использованием современных средств автоматизации и компьютерного моделирования и редактирования в трехмерном пространстве.

Реализация задач дисциплины «Компьютерное моделирование» осуществляется с использованием системы автоматизированного проектирования T-FLEX.

Система T-FLEX (Комплекс автоматизированных систем конструкторско-технологической подготовки производства) предназначена для автоматизированного проектирования в различных отраслях народного хозяйства.

Изучение Компьютерного моделирования значительно повышает мотивацию обучающихся, которые в наши дни соизмеряют целесообразность изучения дисциплины с ее профессиональной значимостью и повышением своей конкурентоспособности на рынке труда.

В рамках освоения Компьютерного моделирования обучающиеся изучают компьютерную систему T-FLEX, которая настоящий момент является лидером среди аналогов САПР.

Разработанный учебно-методический комплекс по Компьютерному моделированию позволяет:

- сформировать у обучающихся знания о системе автоматизированного выполнения графических работ;

- изучить основные приемы выполнения и редактирования конструкторской и строительной документации с использованием технологии 2d проектирования;

- научить приемам геометрического компьютерного моделирования (технология 3d);

- выработать умения использовать методы компьютерного моделирования в решении практических инженерных задач.

При изучении компьютерного моделирования предусматриваются: работа с учебной и справочной литературой; лабораторные занятия под руководством преподавателя в компьютерном классе; выполнение практических и самостоятельных графических заданий; консультации по дисциплине.

В пакет учебно-методической документации входят рабочая программа, презентация дисциплины, учебно-методическое пособие «Практикум по компьютерной графике», примеры выполнения практических работ, задания для самостоятельных работ и комплект тестов, позволяющих контролировать процесс изучения.

Лабораторный практикум рассчитан на 20 академических часов и составлен по принципу пошагового выполнения основных команд и приемов работы, что позволяет реализовать индивидуальный темп и дифференцированный подход в изучении материала. Особое внимание уделено работе по моделированию трехмерных объектов.

В учебном процессе преподаватель должен использовать активные и интерактивные формы обучения студентов, которые должны опираться на творческое мышление обучающихся, в наибольшей степени активизировать познавательную деятельность, делать их соавторами новых идей, приучать их самостоятельно принимать оптимальные решения и способствовать их реализации.

В аудиторной работе со студентами предполагаются следующие формы проведения лекций:

*Проблемная лекция* предполагает изложение материала через проблемность вопросов, задач или ситуаций. При этом процесс познания происходит в науч ном поиске, диалоге и сотрудничестве с преподавателем в процессе анализа и сравнения точек зрения и т. д.

При чтении лекций рекомендуется использовать слайд-лекции, каждая из которых должна содержит конспект материала по определенной теме дисциплины.

В зависимости от места и роли в организации учебного процесса можно выделить такие основные *разновидности лекций*, как:

*Вводная лекция* открывает лекционный курс по предмету. На этой лекции четко и ярко показывается теоретическое и прикладное значение предмета, его связь с другими предметами, роль в понимании (видении) мира, в подготовке специалиста.

*Обзорная лекция* содержит краткую, в значительной мере обобщенную информацию об определенных однородных (близких по содержанию) программных вопросах.

#### **3. ОРГАНИЗАЦИЯ И ПРОВЕДЕНИЕ ЗАНЯТИЙ ПО ДИСЦИПЛИНЕ**

По дисциплине компьютерное моделирование рабочей программой предусмотрены **лабораторные и практические занятия**, а также лекции

Следует акцентировать внимание студентов на таких вопросах:

- лабораторные работы выполняются в порядке, представленном в «Практикуме по компьютерной графике»;

- обучающийся должен придерживаться графика выполнения самостоятельных и практических работ, однако приветствуется работа в индивидуальном темпе с опережением графика и досрочной сдачей зачета;

- тренировочные упражнения из папки «Trener» выполняются в компьютерном классе без сохранения и считаются зачтенными после проверки преподавателем на экране монитора;

- графические работы выполняются в компьютерном классе и сохраняются в личной папке обучающегося. Работа считается зачтенной после проверки и собеседования с преподавателем.

Основные команды и приемы работы в системе T-FLEX изучаются в процессе выполнения десяти лабораторных работ, представленных в «Практикуме по компьютерным технологиям проектирования машин». Каждая лабораторная работа содержит теоретические сведения, практические задания и контрольные вопросы.

Методика проведения занятий на базе компьютерного класса разработана по принципу пошагового выполнения лабораторных работ, это позволяет индивидуально и дифференцированно изучать материал. Особое внимание в пособии уделено моделированию трехмерных объектов.

При изучении практикума следует придерживаться следующих методических рекомендаций:

– ознакомиться с темой лабораторной работы, упражнениями и объемом практической работы;

– последовательно выполнять пункты предлагаемого упражнения или практической работы;

– возвращаться к предыдущему пункту в случае затруднений;

– продумывать возможные варианты, поскольку путь реализации того или иного построения не является единственным;

– получить индивидуальное задание, выполнить самостоятельную работу и ответить на контрольные вопросы.

Преподаватель старается активизировать участие в обсуждении отдельными вопросами, обращенными к отдельным обучаемым, представляет различные мнения, чтобы развить дискуссию, стремясь направить ее в нужное направление. Затем, опираясь на правильные высказывания и анализируя неправильные, ненавязчиво, но убедительно подводит слушателей к коллективному выводу или обобщению.

Для того чтобы заинтересовать аудиторию, заострить внимание на отдельных проблемах, подготовить к творческому восприятию изучаемого материала, чтобы сосредоточить внимание, ситуация подбирается достаточно характерная и острая.

#### **ПРИЛОЖЕНИЕ 8**

#### **КАДРОВОЕ ОБЕСПЕЧЕНИЕ УЧЕБНОГО ПРОЦЕССА ПО ДИСЦИПЛИНЕ**

#### **1. Требование ФГОС**

Доля научно-педагогических работников (в приведенных к целочисленным значениям ставок), имеющих образование, соответствующее профилю преподаваемой дисциплины (модуля), в общем числе научно-педагогических работников, реализующих программу бакалавриата, должна составлять не менее 70 процентов.

Доля научно-педагогических работников (в приведенных к целочисленным значениям ставок), имеющих ученую степень (в том числе ученую степень, присвоенную за рубежом и признаваемую в Российской Федерации) и (или) ученое звание (в том числе ученое звание, полученное за рубежом и

признаваемое в Российской Федерации), в общем числе научно-педагогических работников, реализующих программу бакалавриата, должна быть не менее 60 процентов.

Доля работников (в приведенных к целочисленным значениям ставок) из числа руководителей и работников организаций, деятельность которых связана с направленностью (профилем) реализуемой программы бакалавриата (имеющих стаж работы в данной профессиональной области не менее 3 лет), в общем числе работников, реализующих программу бакалавриата, должна быть не менее 5 процентов.

#### **4. ОРГАНИЗАЦИЯ САМОСТОЯТЕЛЬНОЙ РАБОТЫ СТУДЕНТОВ**

#### **4.1. Самостоятельное изучение тем**

Темы, вынесенные на самостоятельное изучение, докладываются на лабораторных занятиях в виде разработанного чертежа. Преподаватель в начале изучения дисциплины выдает обучающимся все темы для самостоятельного изучения, определяет сроки ВАРС и предоставления отчетных материалов преподавателю. Форма отчетности по самостоятельно изученным темам – собеседование.

Преподавателю необходимо пояснить студентам общий алгоритм самостоятельного изучения тем 9(см. МУ).

**Критерии оценки тем, выносимых на самостоятельное изучение:**

- «*зачтено*» выставляется обучающемуся, если он ясно, четко, логично и грамотно излагает тему: дает определение основным понятиям с позиции разных авторов, приводит практические примеры по изучаемой теме, четко излагает выводы;

- «*не зачтено*» выставляется обучающемуся, если он не выделяет основные понятия и не представляет практические примеры.

#### **4.2. Самоподготовка студентов к лабораторным занятиям по дисциплине**

Самоподготовка студентов к лабораторным занятиям осуществляется в виде подготовки к созданию графических чертежей в системе T-FLEX по заранее известным темам.

#### **5. КОНТРОЛЬНЫЕ МЕРОПРИЯТИЯ ПО РЕЗУЛЬТАТАМ ИЗУЧЕНИЯ ДИСЦИПЛИНЫ**

Входной контроль проводится с целью выявления реальной готовности студентов к освоению данной дисциплины за счет знаний, умений и компетенций, сформированных на предшествующих дисциплинах. Входной контроль проводится в виде тестирования.

Нет, так как опрос выборочный.

В течение семестра по итогам изучения дисциплины студент должен пройти рубежный контроль успеваемости в виде устного опроса.

*Критерии оценки рубежного контроля:*

- оценка «зачтено» выставляется обучающемуся, если количество правильных ответов выше 60%.

- оценка «не зачтено» выставляется обучающемуся, если количество правильных ответов ниже (или равно) 60%.

Форма промежуточной аттестации студентов – **зачет**. Участие студента в процедуре получения зачѐта осуществляется за счѐт учебного времени (трудоѐмкости), отведѐнного на изучение дисциплины.

*Основные условия получения студентом зачѐта:* 

- 100% посещение лекций и лабораторных занятий.

- Положительные ответы при текущем опросе.

- Подготовленность по темам, вынесенным на самостоятельное изучение и грамотные ответы на семинаре.

- Представление презентационного материала и портфолио.

- Студент правильно выполнил упражнения, практические и самостоятельные работы.

- Студент выполнил тесты рубежного контроля не менее 60%.

- Все выполненные задания сохранены в личной рабочей папке студента.

*Плановая процедура получения зачѐта:*

1) Студент предъявляет преподавателю учебное портфолио (систематизированнуая совокупность выполненных в течение периода обучения письменных работ и электронных материалов).

2) Преподаватель просматривает представленные материалы и записи в журнале учѐта посещаемости и успеваемости студентов.

4) Преподаватель выставляет «зачтено» в экзаменационную ведомость и в зачѐтную книжку студента.

оценка *«зачтено»* выставляется обучающемуся, если:

- 100% лабораторных и практических занятий;

- положительная защита предусмотренная программой графической работы;

- подготовленность по темам, вынесенным на самостоятельное изучение и грамотные ответы на них;

- положительные оценки («зачтено») при текущем и рубежном контроле по результатам изучения дисциплины.

оценка *«не зачтено»* выставляется обучающемуся, если:

- имеются пропуски лабораторных и практических занятий;

- отсутствует защита предусмотренная программой графической работы;

- не знает значительной части материала по темам, вынесенным на самостоятельное изучение;

- не может практически решить задачи, а также дать грамотные ответы на них;

- неудовлетворительные оценки при текущем, рубежном и заключительном тестировании по результатам изучения дисциплины.

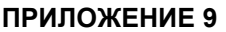

ן

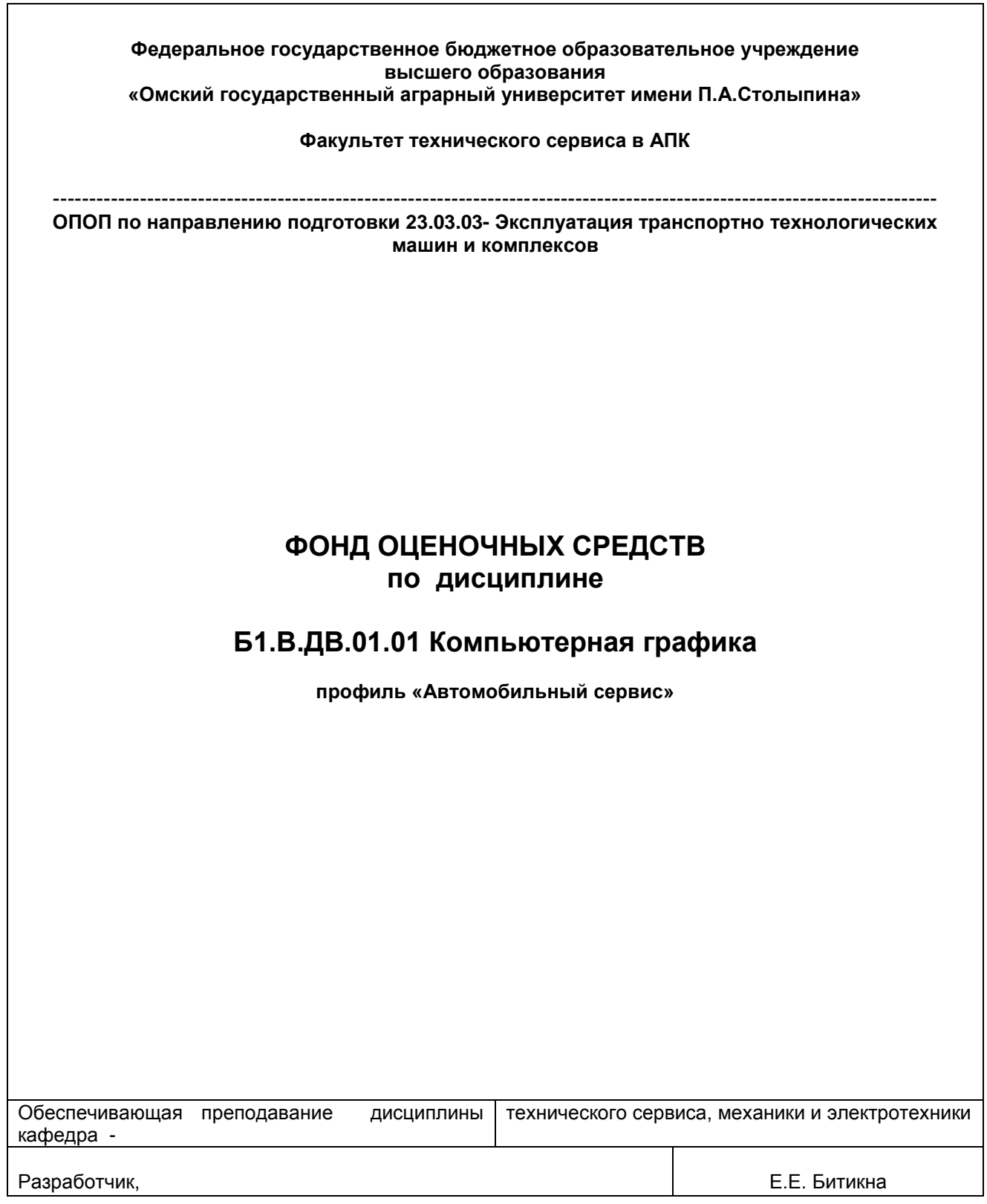

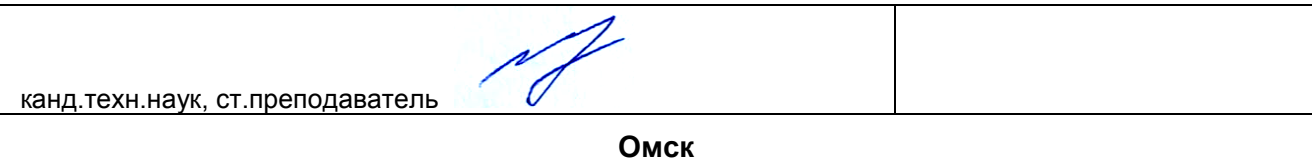

#### **ВВЕДЕНИЕ**

1. Фонд оценочных средств по дисциплине является обязательным обособленным приложением к Рабочей программе дисциплины.

3. Фонд оценочных средств является составной частью нормативно-методического обеспечения системы оценки качества освоения обучающимися указанной дисциплины.

4. При помощи ФОС осуществляется контроль и управление процессом формирования обучающимися компетенций, из числа предусмотренных ФГОС ВО в качестве результатов освоения дисциплины.

5. Фонд оценочных средств по дисциплине включает в себя: оценочные средства, применяемые для входного контроля; оценочные средства, применяемые в рамках индивидуализации выполнения, контроля фиксированных видов ВАРС; оценочные средства, применяемые для текущего и рубежного контроля и оценочные средства, применяемые при промежуточной аттестации по итогам изучения дисциплины.

6. Разработчиками фонда оценочных средств по дисциплине являются преподаватели кафедры технического сервиса, механики и электротехники, обеспечивающей изучение обучающимися дисциплины в университете. Содержательной основой для разработки ФОС послужила Рабочая программа дисциплины.

# 1. ОЖИДАЕМЫЕ РЕЗУЛЬТАТЫ ИЗУЧЕНИЯ

# учебной дисциплины, персональный уровень достижения которых проверяется<br>с использованием представленных в п. 3 оценочных средств

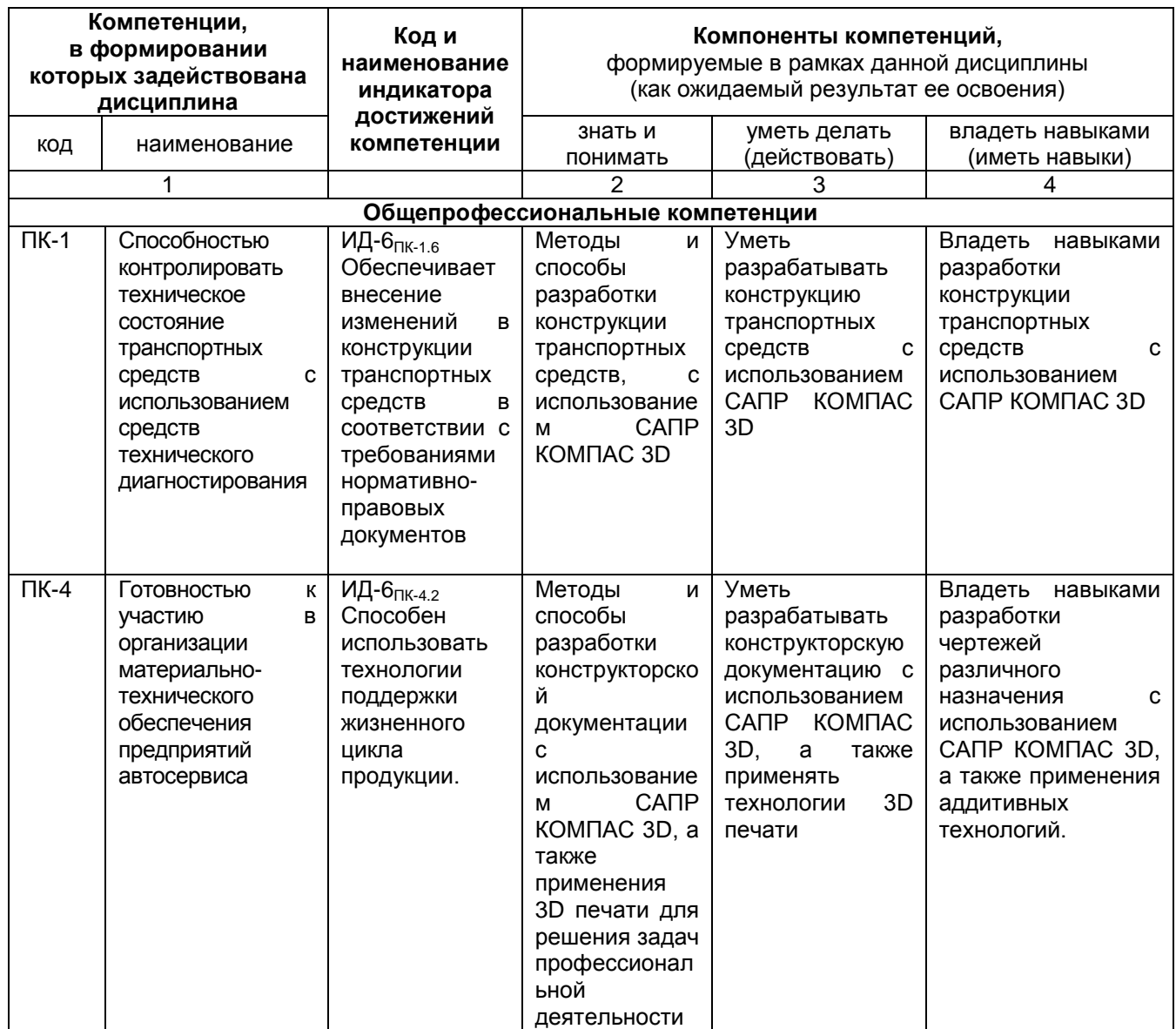

#### ЧАСТЬ 2. ОБЩАЯ СХЕМА ОЦЕНИВАНИЯ ХОДА И РЕЗУЛЬТАТОВ ИЗУЧЕНИЯ УЧЕБНОЙ ДИСЦИПЛИНЫ Общие критерии оценки и реестр применяемых оценочных средств

# 2.1 Обзорная ведомость-матрица оценивания хода и результатов изучения учебной дисциплины в рамках педагогического контроля

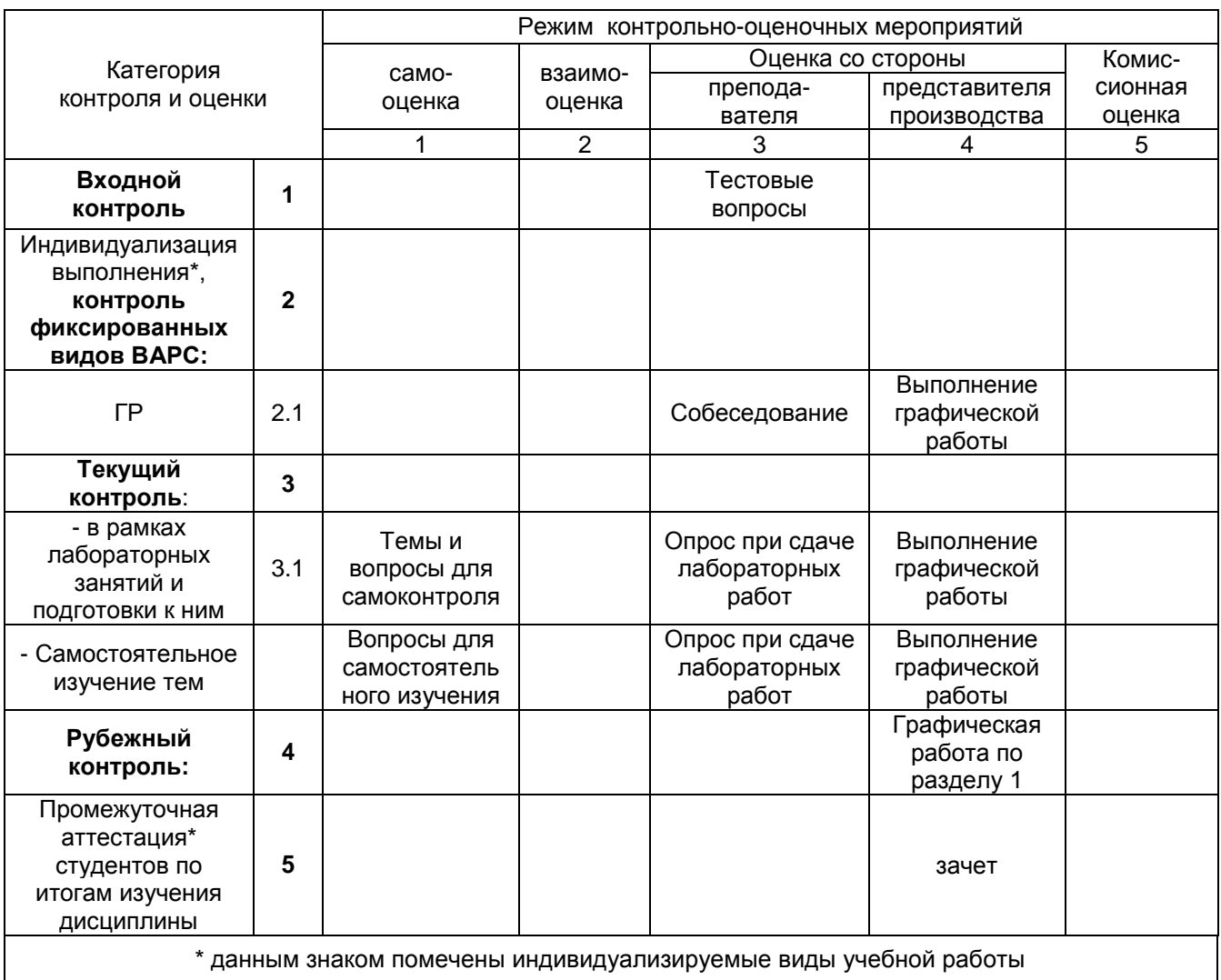

#### 2.2 Общие критерии оценки хода и результатов Изучения дисциплины

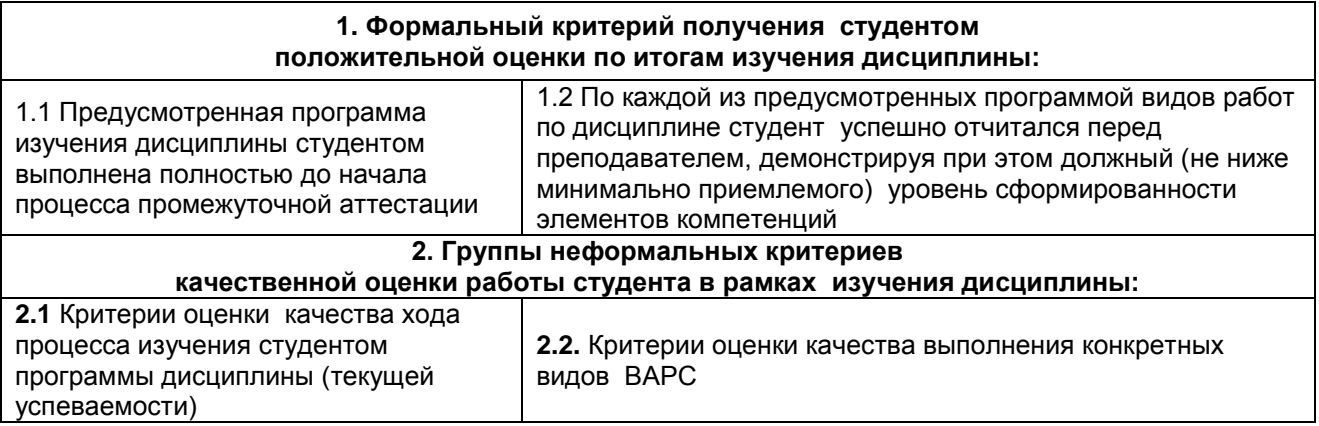

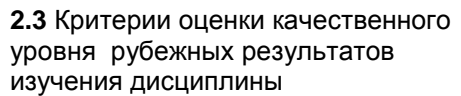

**2.4**. Критерии аттестационной оценки\* качественного уровня результатов изучения дисциплины

\* экзаменационной оценки

### **2.3 РЕЕСТР**

#### **элементов фонда оценочных средств по учебной дисциплине Б1.В.ДВ.01.01 Компьютерная графика в составе ОПОП 23.03.03- Эксплуатация транспортно технологических машин и комплексов**

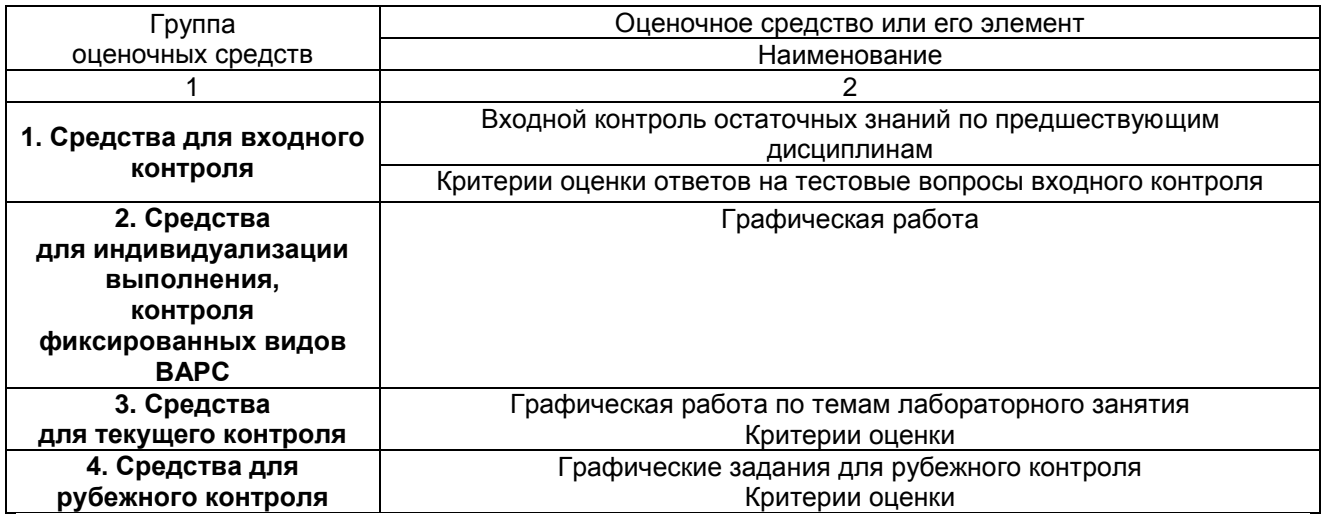

# **2.4 Описание показателей, критериев и шкал оценивания и этапов формирования компетенций в рамках дисциплины**

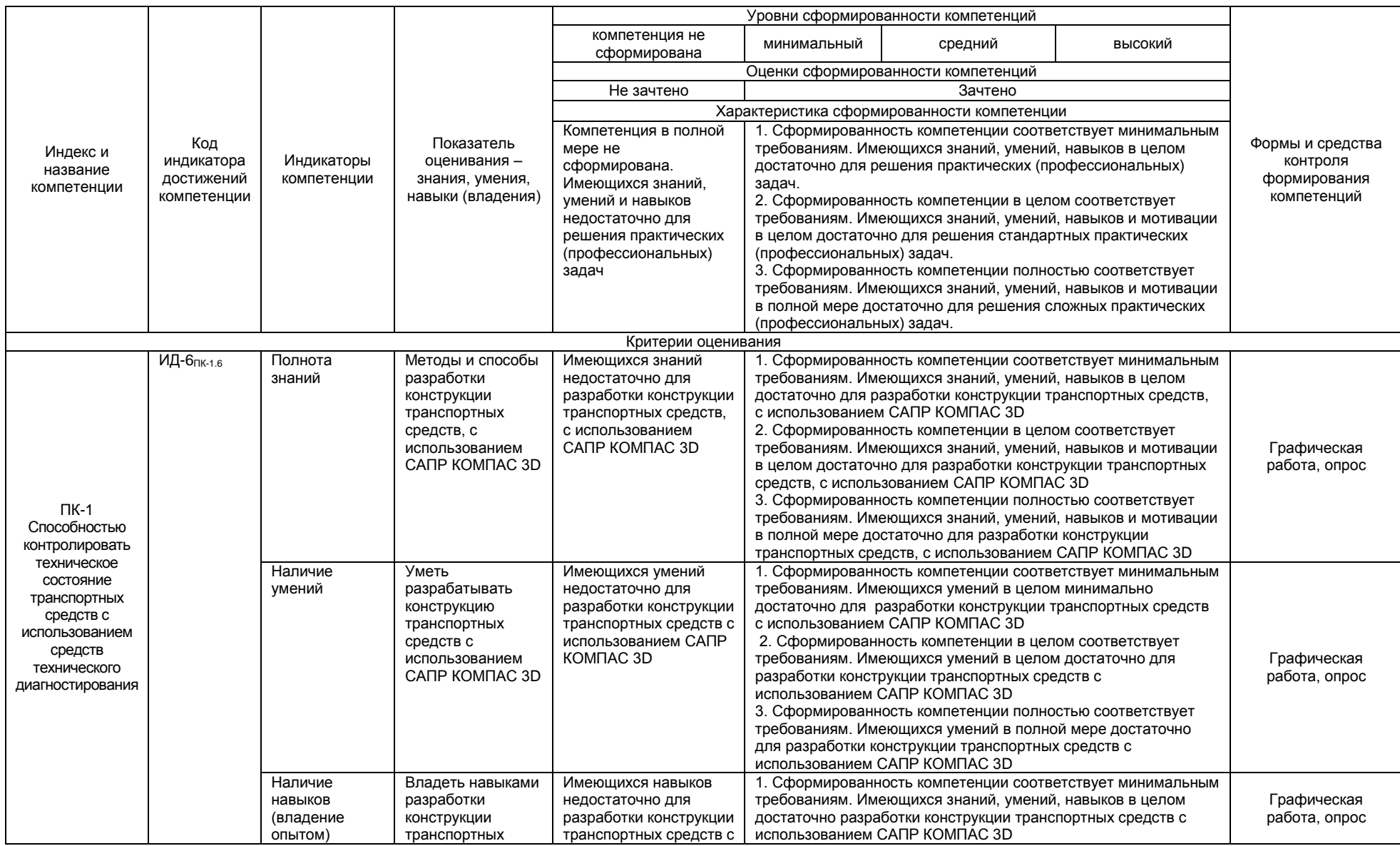

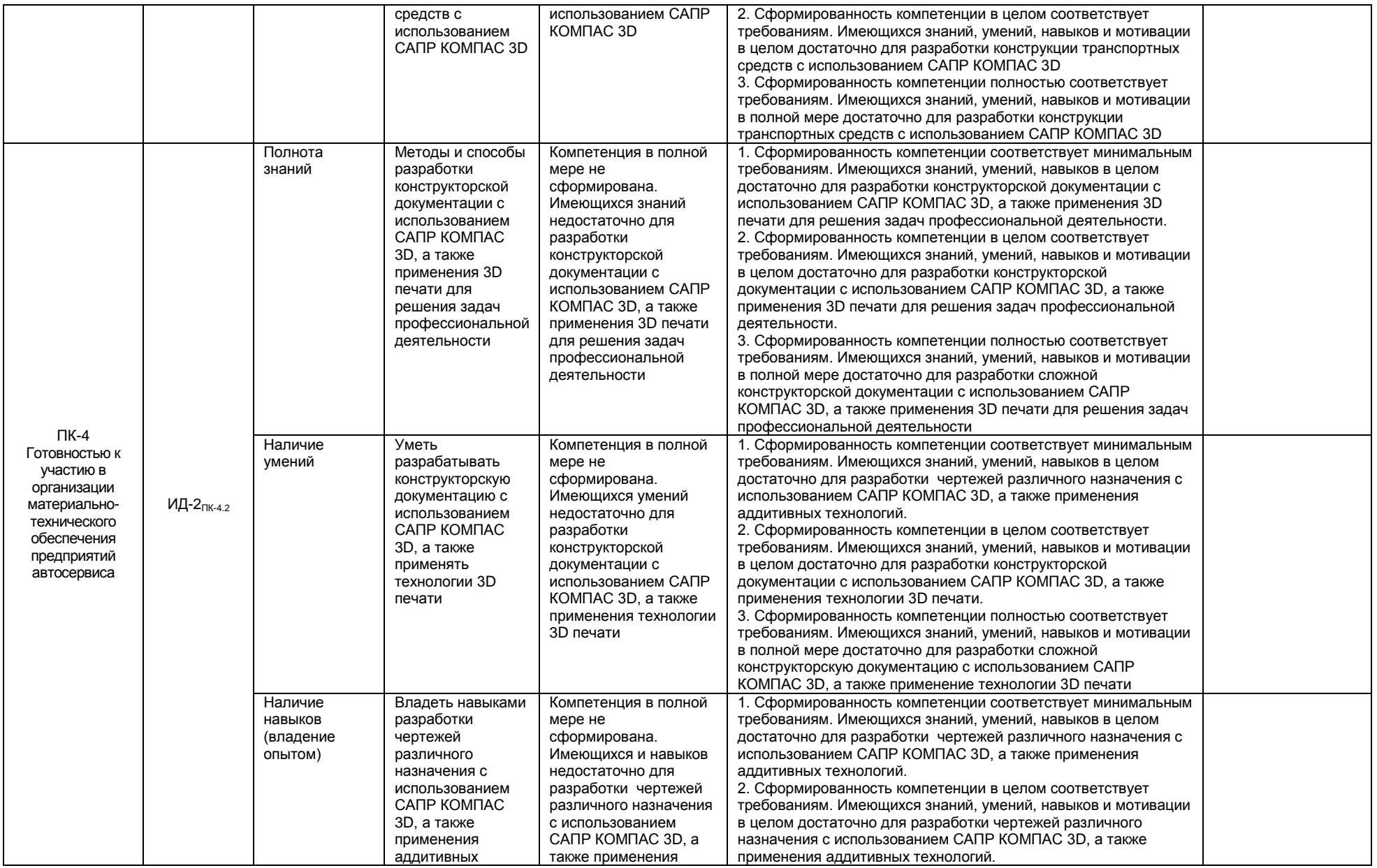

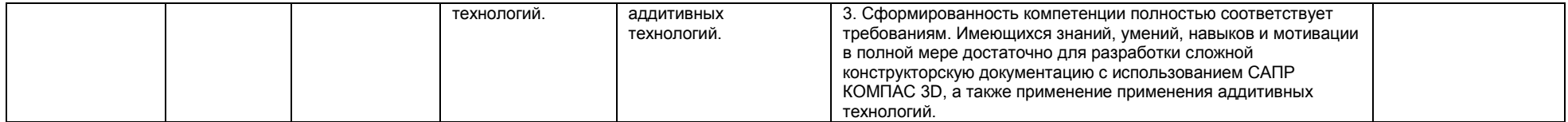

#### **ЧАСТЬ 3. Мметодические материалы, определяющие процедуры оценивания знаний, умений, навыков, характеризующих этапы формирования компетенций**

**Часть 3.1. Типовые контрольные задания, необходимые для оценки знаний, умений, навыков**

#### **3.1.1 . Средства**

**для индивидуализации выполнения, контроля фиксированных видов ВАРС**

#### **Перечень графических работ**

В соответствии с графиком выполнения работ должны быть выполнена следующая графическая работа:

#### - **очной форме обучения**:

*КГ 01 «Создание 3D модели» – 3*D модель*, разработанная в КОМПАС 3D.*

Задание. Выполнить 3D модель детали *в КОМПАС 3D*. Геометрию детали разработать самостоятельно. Уровень сложности детали 1 и выше. Габаритные размеры детали не более 80 мм.

Разработанные детали обсуждаются в группе. На голосовании выбирается лучшая деталь. Голосование тайное. Деталь, набравшая большее количество голосов печатается на 3D принтере.

#### **- заочной форме обучения:**

*КГ 01 «Создание 3D модели» – 3*D модель*, разработанная в КОМПАС 3D. Задание. Выполнить 3D модель детали* в КОМПАС 3D по варианту*.*

Задания на ГР выдаются студенту в соответствии с графиком выполнения ГР. У каждого студента индивидуальное задание. Каждый студент получает методические указания к их выполнению. 3D модель создается в программе КОМПАС 3D.

#### **Учебные цели, на достижение которых ориентировано выполнение ГР**

КГ 01 – «Создание 3D модели»: изучения принципов трехмерного твердотельного моделирования с использованием системы автоматизированного проектирования КОМПАС 3D.

#### **Процедура защиты графической работы**

При аттестации обучающегося по итогам его работы над **графической работой**, преподавателем используются критерии оценки качества **процесса подготовки графической работы, к**ритерии оценки **оформления графической работы,** критерии оценки **процесса защиты графической работы.**

Общие принципы оценки индивидуальных результатов выполнения ГР:

1) Собеседование по ГР является одним из индивидуальных аттестационных испытаний обучающегося в рамках контроля качества освоения им программы учебной дисциплины;

2) Указанное испытание осуществляется преподавателем;

3) В ходе аттестационного испытания устанавливаются:

- степень авторского вклада обучающегося в представленной ГР;

- качественный уровень достижения обучающимся учебных целей при выполнении ГР;

4) В процессе аттестации обучающегося по итогам его работы над ГР используют критерии оценки:

- полнота и оптимальность использования функциональных возможностей КОМПАС 3D;

- правильность построения модели;

- критерии оценки **процесса защиты ГР** (способность грамотно отвечать на вопросы).

#### **ШКАЛА И КРИТЕРИИ ОЦЕНИВАНИЯ**

При выполнении всех критериев защиты графическая работа считается **зачтенной**, при не выполнении хотя бы одного из критериев графическая работа считается **не зачтенной**.

Варианты задания для КГ01 **для заочной формы обучения**:

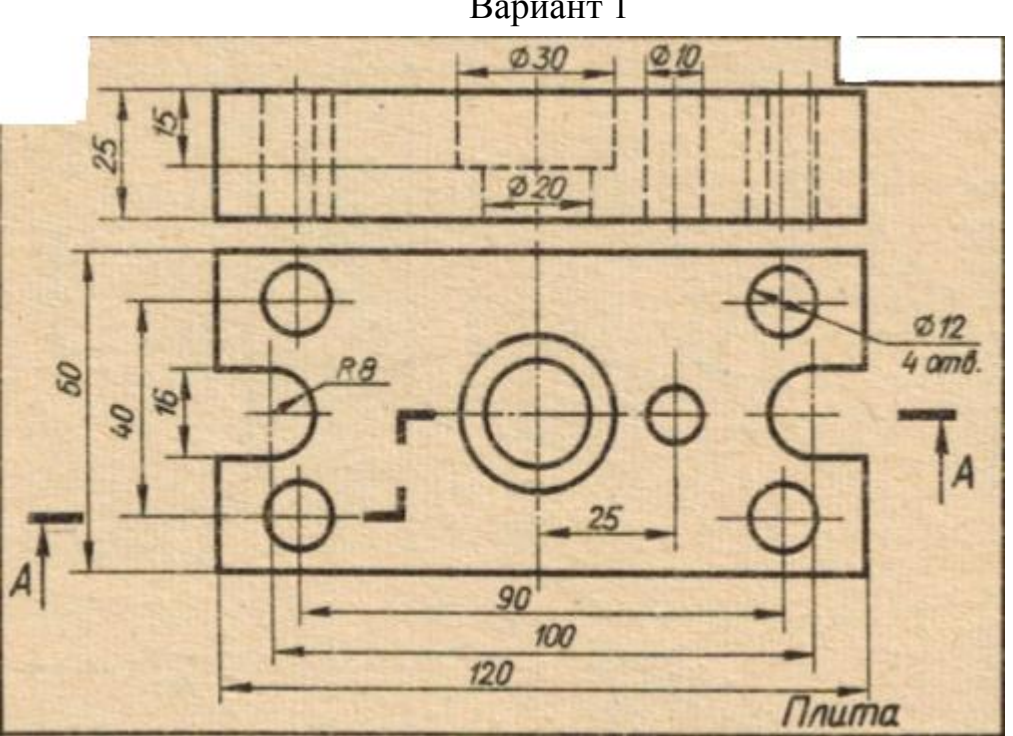

Варианты заданий для КГ01 для заочной формы обучения Вариант 1

Вариант 2

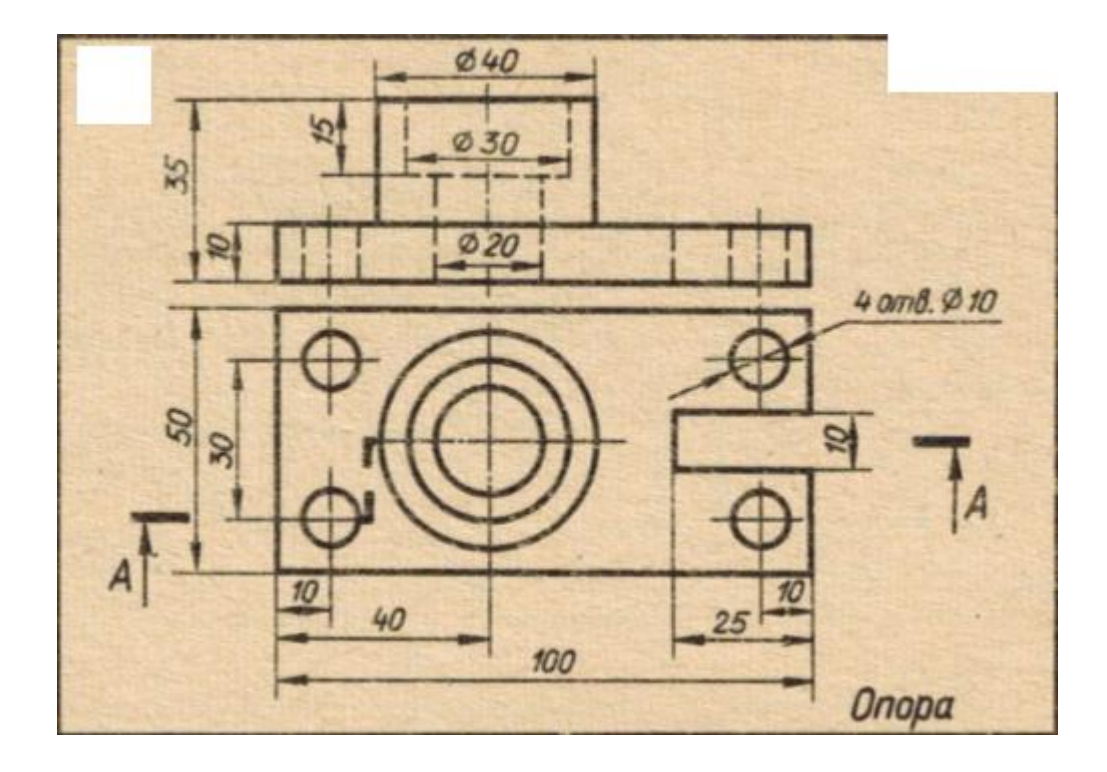

Вариант 3

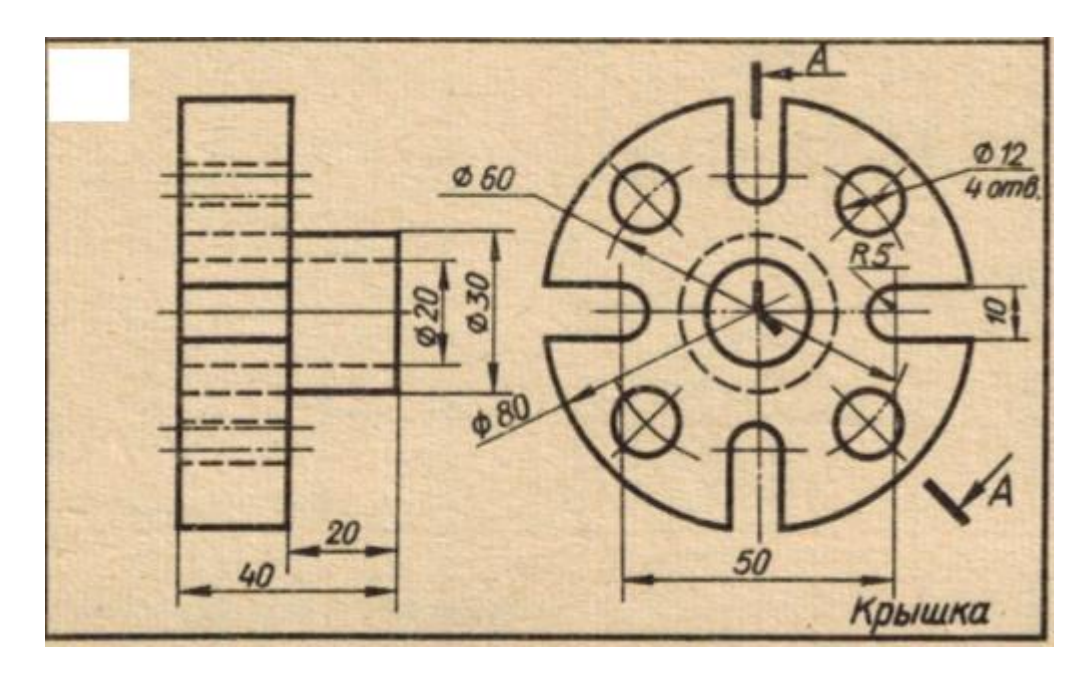

Вариант 4

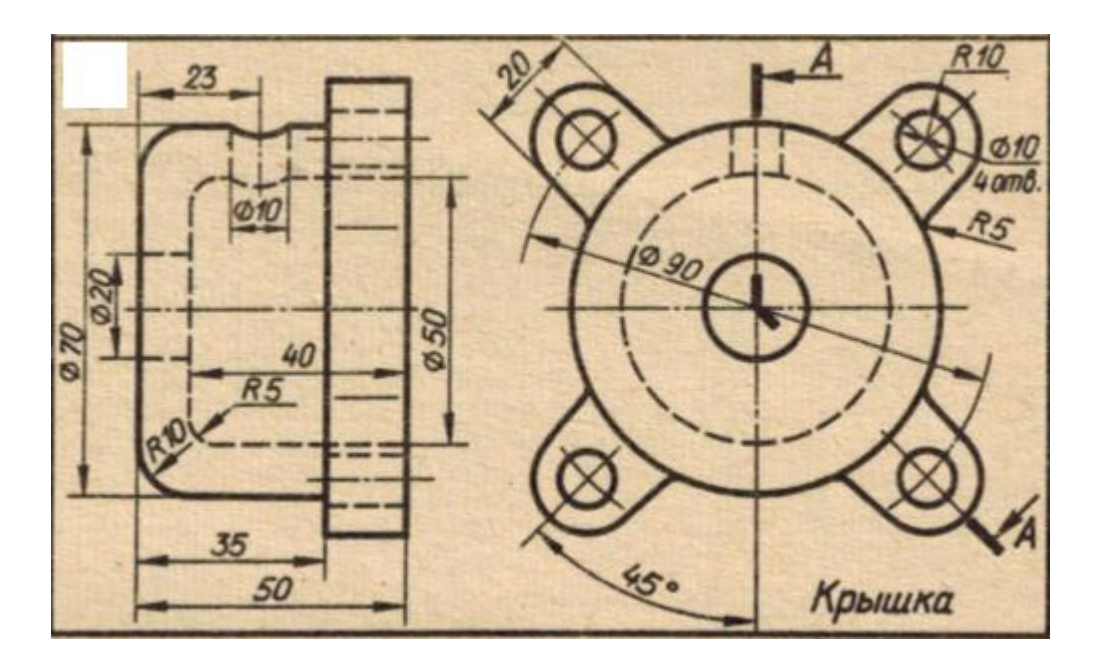

#### **3.1.2. ВОПРОСЫ для проведения входного контроля**

#### **Вариант 1.**

**В.1** Для вывода графической информации в персональном компьютере используется ...

- 1. мышь
- 2. клавиатура
- +3. экран дисплея
- 4. сканер

**В.2**Точечный элемент экрана дисплея называется ...

- 1. точкой
- 2. зерном люминофора
- +3. пикселем
- 4. растром

**В.3**Сетку из горизонтальных и вертикальных столбцов, которую на экране образуют пиксели,

называют ...

- 1. видеопамятью
- 2. видеоадаптером
- +3. растром
- 4. дисплейным процессором

**В.4** Графика с представлением изображения в виде совокупностей точек называется ...

- 1. фрактальной
- 2. растровой
- 3. векторной
- 4. прямолинейной

**В.5** Пиксель на экране цветного дисплея представляет собой ...

- +1. совокупность трех зерен люминофора
- 2. зерно люминофора
- 3. электронный луч
- 4. совокупность 16 зерен люминофора
- **В.6** Видеоадаптер это ...
- +1. устройство, управляющее работой графического дисплея
- 2. программа, распределяющая ресурсы видеопамяти
- 3. электронное, энергозависимое устройство для хранения информации о графическом изображении
- 4. дисплейный процессор
- **В.7** Видеопамять это ...

+1. электронное, энергозависимое устройство для хранения двоичного кода изображения,

выводимого на экран

- 2. программа, распределяющая ресурсы ПК при обработке изображения
- 3. устройство, управляющее работой графического дисплея
- 4. часть оперативного запоминающего устройства
- **В.8** Для хранения 256-цветного изображения на один пиксель требуется ...
- 1. 2 байта
- 2. 4 бита
- 3. 256 битов
- +4. 1 байт

**В.9** В процессе преобразования растрового графического файла количество цветов уменьшилось с65 536 до 256. Объем файла уменьшится в...

- 1. 4 раза
- +2. 2 раза
- 3. 8 раз
- 4. 16 раз

**В.10** Графика с представлением изображения в виде последовательности точек со своими координатами, соединенных между собой кривыми, которые описываются математическими уравнениями, называется ...

- 1. фрактальной
- 2. растровой
- +3. векторной
- 4. прямолинейной
- **В.11** Применение векторной графики по сравнению с растровой ...

1. не меняет способы кодирования изображения

2. увеличивает объем памяти. необходимой для хранения изображения

3. не влияет на объем памяти, необходимой для хранения изображения, и на трудоемкость редактирования изображения

+4. сокрашает объем памяти. необходимой для хранения изображения, и облегчает редактирование последнего

В.12 Аббревиатура «САПР» расшифровывается как ...

1. система автоматизации производства

2. структура автоматизированного проектирования

+3. система автоматизированного проектирования

В.13 Дисциплина «Компьютерная графика» применяется к любой сфере деятельности человека изучает ...

1. Методы и средства создания технических чертежей и решения на них прикладных геометрических задач средствами ЭВМ

2. Методы и средства создания изображений пространственных объектов на плоскости

3. Методы графического представления инженерных данных в виде схем, графиков и диаграмм

+4. Методы и средства создания, обработки и хранения изображений и моделей трехмерных объектов средствами ЭВМ

В.14 Устройствами ввода графической информации, называются устройствам, предназначенные для

+1. преобразование компьютерного представления геометро-графической информации в визуально либо материальное представление

2. редактирование геометро-графической информации внутри графической среды

3. преобразование графических данных из одного формата в другой

4. преобразование геометро-графической информации, находящейся на твердых носителях, в компьютерное представление

В.15 Устройства ввода графической информации в компьютер - это ...

Сканер

сканер

**CKAHEP** 

В.16 Областью применения компьютерной графики является ... работ

1. выполнение строительных

2. производство машиностроительных

+3. Автоматизация проектно-конструкторских

4. выполнение сельскохозяйственных

В.17 Системы, одно из назначений которых - создание чертежно-графической документации в электронном виде, относятся к ...

1. растровым геометро-графических редакторам

2. системам автоматизированных инженерных расчетов

3. системам поиска информации

+4. векторным геометро-графическим редакторам

В.18 Графический редактор - это программный продукт, предназначенный для ...

1. управления ресурсами ПК при создании рисунков:

2. работы с текстовой информацией в процессе делопроизводства, редакционно-издательской деятельности и др.;

3. работы с изображениями в процессе создания игровых программ:

+4. обработки изображений.

### В.19 Графические примитивы в графическом редакторе представляют собой:

+1. простейшие фигуры, рисуемые с помощью специальных инструментов графического редактора: 2. операции, выполняемые над файлами, содержащими изображения, созданные в графическом редакторе:

3. среду графического редактора:

4. режимы работы графического редактора.

### В.20 Сохранение созданного и отредактированного рисунка осуществляется в режиме:

+1. работы с внешними устройствами;

- 2. выбора и настройки инструмента;
- 3. выбора рабочих цветов;
- 4. работы с рисунком.

Литература:

1. Кузнецов А.А. «Информатика. Тестовые задания», Москва, БИНОМ, 2006 г.

### Критерии оценки:

Количество вопросов в тесте: 20

**Время, отводимое для ответа на 1 вопрос: 0.75 мин.**

#### **ШКАЛА И КРИТЕРИИ ОЦЕНКИ ответов на вопросы входного контроля**

Нет, так как опрос выборочный.

#### **3.1.3 Средства для текущего контроля**

#### **ВОПРОСЫ для самостоятельного изучения темы**

Тема 1.1 Основные приемы работы в КОМПАС 3D. Содержание инструментальных панелей. 1. Дерево построения.

2. Создание и сохранение документа.

3. Режимы работы системы.

4. Контекстное меню.

5. Структура диалогового окна.

Тема 1.2 Работа с библиотекой Shaft 2D. Создание и использование видов в КОМПАС 3D V18. 1. Валы и механические передачи.

2. Общие приемы создания и редактирования моделей

3. Построение простых ступеней.

4. Добавление дополнительных элементов ступеней

Тема 1.3 Создание сборочного чертежа и спецификации в полуавтоматическом режиме.

Прикладная библиотека.

- 1. Как подключить библиотеку в системе КОМПАС?
- 2. Перечислите режимы работы с библиотекой?
- 3. Как изменить режим работы библиотеки?
- 4. Как добавить дополнительные элементы ступеней?
- 5. Как с помощью библиотеки выполнить изображение проточки для резьбового элемента?
- 6. Как вставить в текст обозначение спецзнака?
- 7. Как проставить знаки и выбрать значение шероховатости?
- 8. Как проставить неуказанную шероховатость?
- 9. Что такое текстовый шаблон и как он импортируется в чертеж?
- 10.В каких режимах можно выполнять спецификации в КОМПАСе?
- 11.Что такое объект спецификации?
- 12.Как создать объект спецификации в сборочном чертеже?
- 13.Что такое окно подчиненного режима?
- 14.Как создать объекты спецификации для крепежного элемента?
- 15.Как выполнить редактирование параметров крепежного элемента?
- 16.Как подключить спецификацию к сборочному чертежу?
- 17.Что такое синхронизация данных?
- 18.Как переключить спецификацию в режиме разметки страницы?
- 19.Как выровнять номера позиций на сборочном чертеже?

Тема 2.1 Создание трехмерной твердотельной модели детали

1. Основные понятия и определения.

2. Разработка алгоритма построения модели изделия.

- 3. Создание эскиза.
- 4. Создание операций: выдавливание, вырезать выдавливанием, кинематическая, по траектории.

5. Дерево построения модели

Тема 3.1. Аддитивные технологии

1. Понятие аддитивные технологии.

2. Типы 3D печатей.

3. Материалы, используемые для печати.

#### **ОБЩИЙ АЛГОРИТМ самостоятельного изучения темы**

1) Ознакомиться с рекомендованной учебной литературой и электронными ресурсами;

2) На этой основе составить развѐрнутый план изложения темы

3) Оформить отчѐтный материал в виде графической работы и выступить с ним на лабораторном занятии.

#### **ШКАЛА И КРИТЕРИИ ОЦЕНКИ самостоятельного изучения темы**

- «зачтено» выставляется обучающемуся, если он ясно, четко, логично и грамотно излагает тему: дает определение основным понятиям с позиции разных авторов, приводит практические примеры по изучаемой теме, четко излагает выводы;

- «не зачтено» выставляется обучающемуся, если он не выделяет основные понятия и не представляет практические примеры.

#### **ВОПРОСЫ для самоподготовки к практическим (семинарским) занятиям**

Тема 1. Построение видов, разрезов, сечений

- 1. Создание стандартных видов в среде КОМПАС 3D.
- 2. Создание вида по стрелке.
- 3. Создание местного вида.

Тема 2. Работа с библиотекой

- 1. Библиотека Shaft 2D.
- 2. Создание простых ступеней.
- 3. Добавление стандартных элементов из прикладной библиотеки.
	- Тема 3. Создание и использование видов в среде КОМПАС 3D
- 1. Создание нового вид в среде КОМПАС 3D.
- 2. Редактирование параметров вида.
- 3. Перемещение видов и компоновка чертежа.
	- Тема 4. Построение и редактирование 3D модели
- 1. Разработка алгоритма построения детали.
- 2. Создание эскиза основания модели.
- 3. Дерево построения модели.
- 4. Булевы операции.

Тема 5. Аддитивные технологии.

- 1. Типы печати.
- 2. Типы материалов.
- 3. Конструкция 3D принтера.

# **ШКАЛА И КРИТЕРИИ ОЦЕНКИ**

#### **самоподготовки по темам практических (семинарских) занятий**

- оценка «*зачтено*» выставляется, если студент смог всесторонне раскрыть теоретическое содержание темы, владеет опытом и знаниями для работы в графической среде КОМПАС 3D.

- оценка «*не зачтено*» выставляется, если студент не смог всесторонне раскрыть теоретическое содержание темы, не имеет теоретических и практических навыков для работы в графической среде КОМПАС 3D.

#### **3.1.4 Средства для рубежного контроля Задания для проведения рубежного контроля №1**

#### **ВАРИАНТ 1 ТЕСТ 1.1**

1. Создать новый фрагмент и сохранить его в своей папке под именем ТЕСТ 1.1.

2. Построить отрезок *АВ* основной линией, длиной *50* мм под углом *47 48´*.

3. Построить горизонтальный отрезок *k* тонкой линией произвольной длины.

4. Через точку *В* провести вспомогательную вертикальную прямую *m*.

5. Построить вспомогательную прямую *n,* параллельную *m* на расстоянии *25* мм от нее.

6. Построить прямую CD, симметричную АВ относительно прямой n (n- ось симметрии).

7. Нанести размеры.

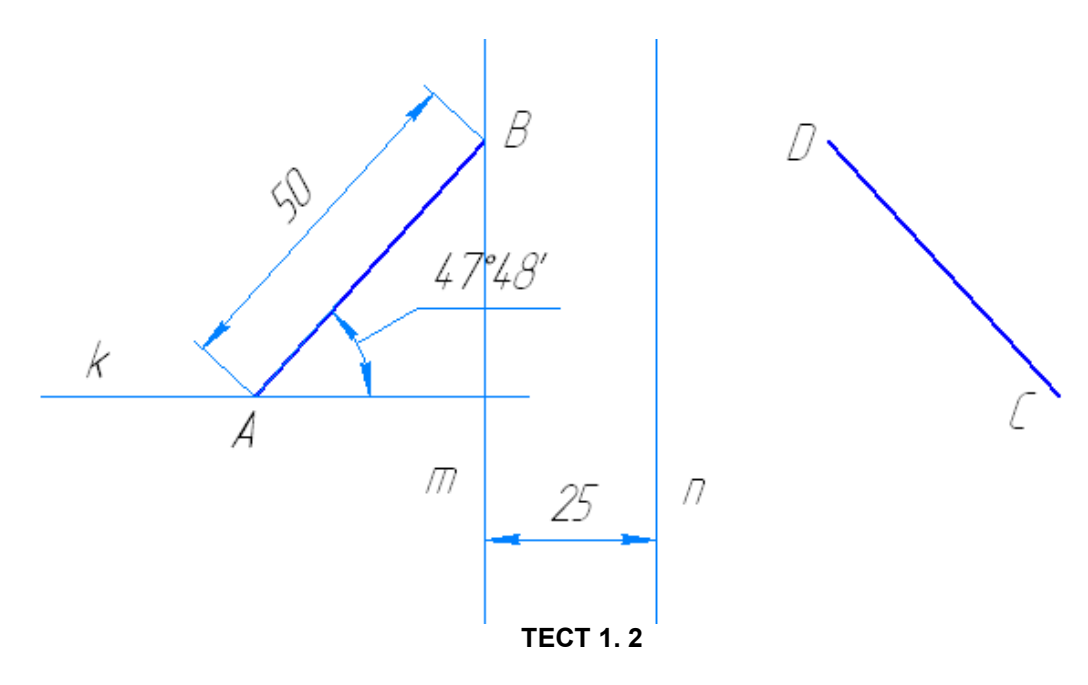

- 1. Создать новый фрагмент и сохранить его в своей папке под именем ТЕСТ 1. 2.
- 2. Построить сплайн по точкам (тип линии основная): р(0,0), р1 (10, 15), р2 (30, 30), р3 (60, 50), р4 (90, 50), р5 (125, 55)

# **ТЕСТ 1.3**

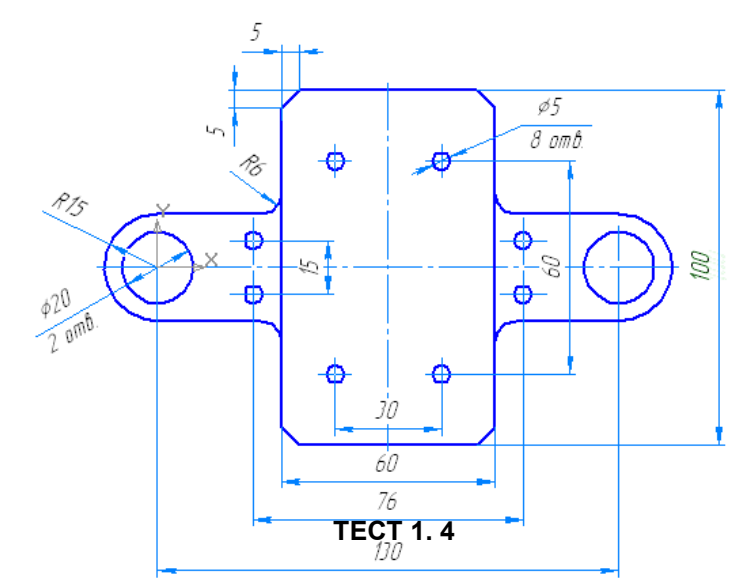

1. Создать новый фрагмент и сохранить его в своей папке под именем ТЕСТ 1.3. Построить контур детали по образцу. Нанести размеры.

1.Создать новый чертеж (формат А3, горизонтальный) и сохранить его в своей папке под именем ТЕСТ 1.4.Построить чертеж вала. Нанести размеры. Заполнить основную надпись.

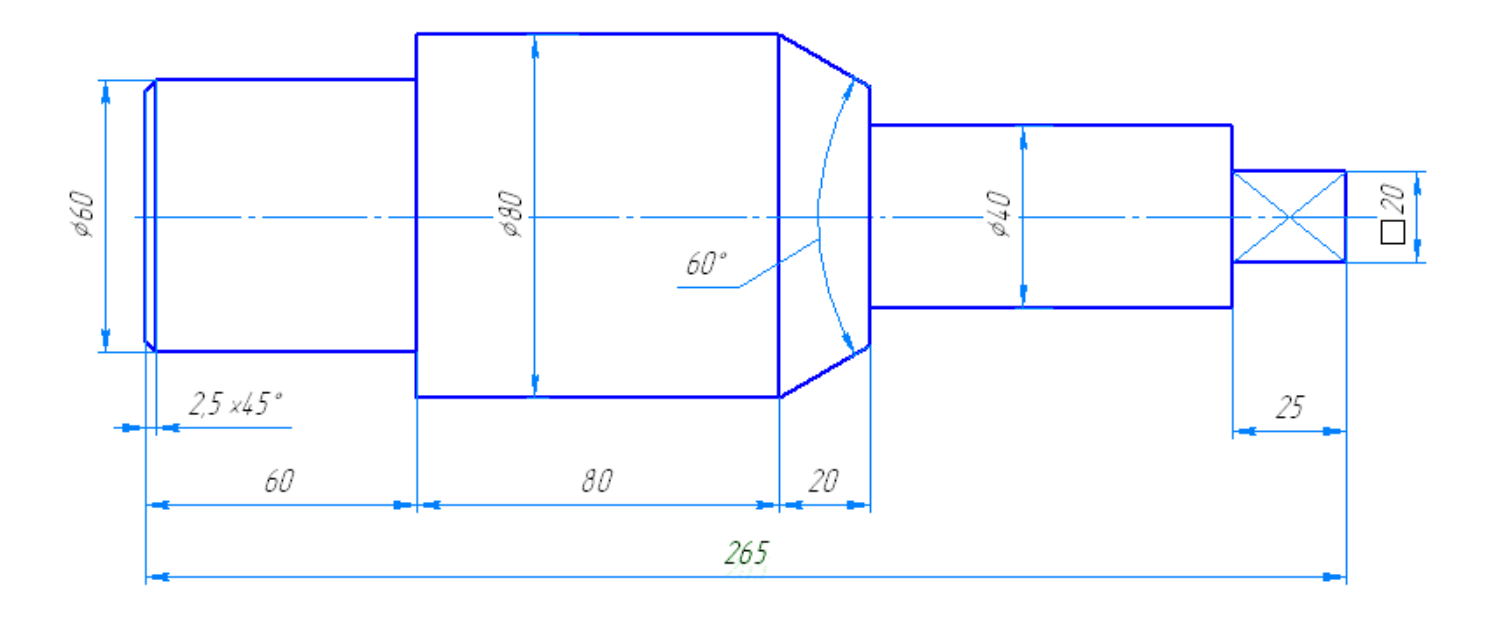

#### ШКАЛА И КРИТЕРИИ ОЦЕНИВАНИЯ

При аттестации обучающегося по итогам его работы над рубежным контролем, преподавателем используются критерии оценки качества процесса подготовки графической работы, критерии оценки оформления графической работы, критерии оценки процесса защиты графической работы.

Общие принципы оценки индивидуальных результатов выполнения рубежного контроля:

1) Собеседование является одним из индивидуальных аттестационных испытаний обучающегося в рамках контроля качества освоения им программы учебной дисциплины;

2) Указанное испытание осуществляется преподавателем;

3) В ходе аттестационного испытания устанавливаются:

- степень авторского вклада обучающегося в представленной ГР;

- качественный уровень достижения обучающимся учебных целей при выполнении ГР;

4) В процессе аттестации обучающегося по итогам его работы над ГР используют критерии оценки:

- полнота и оптимальность использования функциональных возможностей КОМПАС 3D;

- правильность построения модели;

- критерии оценки процесса защиты ГР (способность грамотно отвечать на вопросы).

#### Зачтено:

- обучающийся самостоятельно выполнил задания рубежного контроля:

- правильно построил чертежи.

#### Не зачтено:

- обучающийся не самостоятельно выполнил задания рубежного контроля; - при выполнении чертежей допущены грубые неточности.

#### ПЛАНОВАЯ ПРОЦЕДУРА получения зачета

#### Нормативная база проведения

промежуточной аттестации обучающихся по результатам изучения дисциплины: 1) действующее «Положение о текущем контроле успеваемости, промежуточной аттестации обучающихся по программам высшего образования (бакалавриат, специалитет, магистратура) и среднего профессионального образования в ФГБОУ ВО Омский ГАУ» Основные характеристики

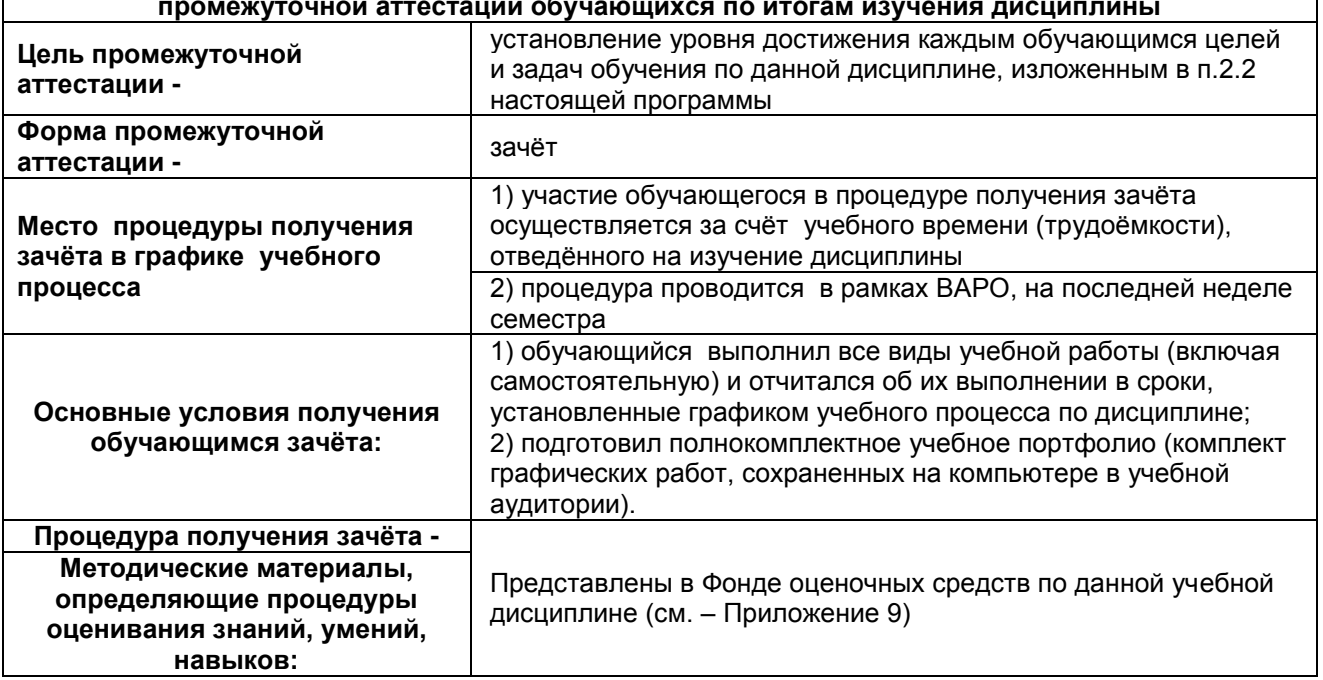

#### **ПРОЦЕДУРА ПРОВЕДЕНИЯ ЗАЧЕТА**

1) Студент предъявляет преподавателю:

- учебное портфолио (систематизированную совокупность выполненных в течение периода обучения графических работ, в том числе рубежный контроль и задание с внеаудиторной работы).

2) Преподаватель просматривает представленные материалы и записи в журнале учѐта посещаемости и успеваемости студентов (выставленные ранее студенту дифференцированные оценки по итогам входного контроля и лабораторных занятий)

3) Преподаватель выставляет «зачтено» в экзаменационную ведомость и в зачѐтную книжку студента

#### **ШКАЛА И КРИТЕРИИ ОЦЕНКИ**

оценка *«зачтено»* выставляется обучающемуся, если:

- 100% лабораторных и практических занятий;

- положительная защита предусмотренная программой графической работы;

- подготовленность по темам, вынесенным на самостоятельное изучение и грамотные ответы на них;

- положительные оценки («зачтено») при текущем и рубежном контроле по результатам изучения дисциплины.

оценка *«не зачтено»* выставляется обучающемуся, если:

- имеются пропуски лабораторных и практических занятий;

- отсутствует защита предусмотренная программой графической работы;

- не знает значительной части материала по темам, вынесенным на самостоятельное изучение;

- неудовлетворительные оценки при текущем и рубежном контроле по результатам изучения дисциплины.

#### 8 ЛИСТ РАССМОТРЕНИЙ И ОДОБРЕНИЙ

# Фонда оценочных средств дисциплины<br>в составе ОПОП 23.03.03 – Эксплуатация транспортно технологических машин и комплексов

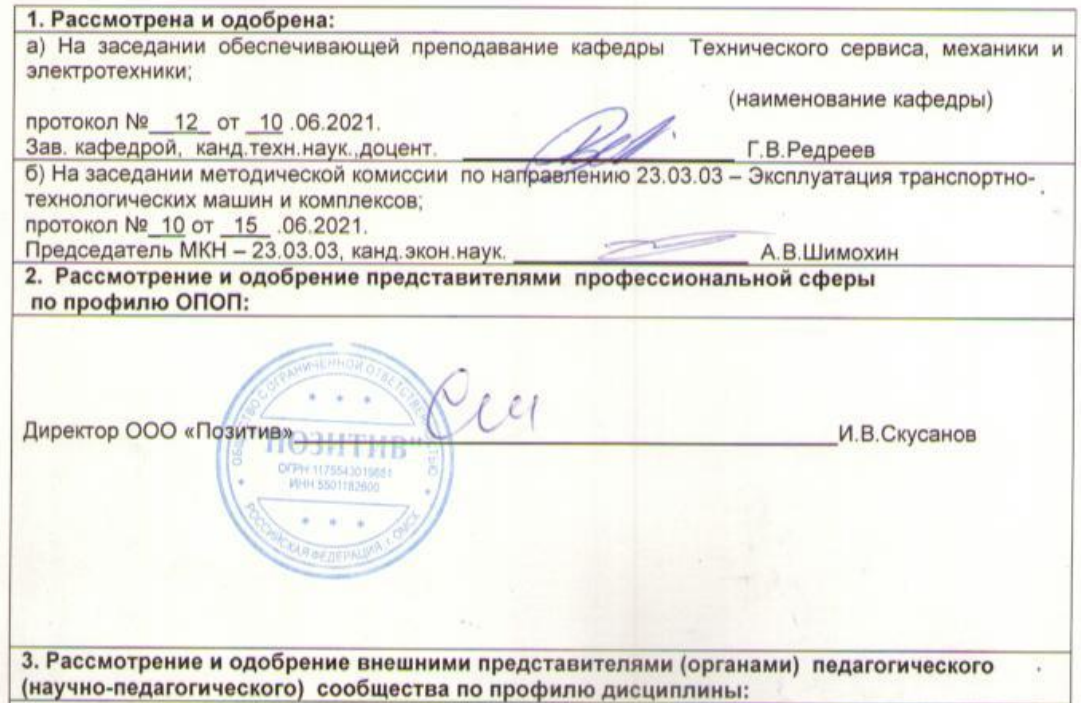

### **ИЗМЕНЕНИЯ И ДОПОЛНЕНИЯ к фонду оценочных средств учебной дисциплины**

# **Ведомость изменений**

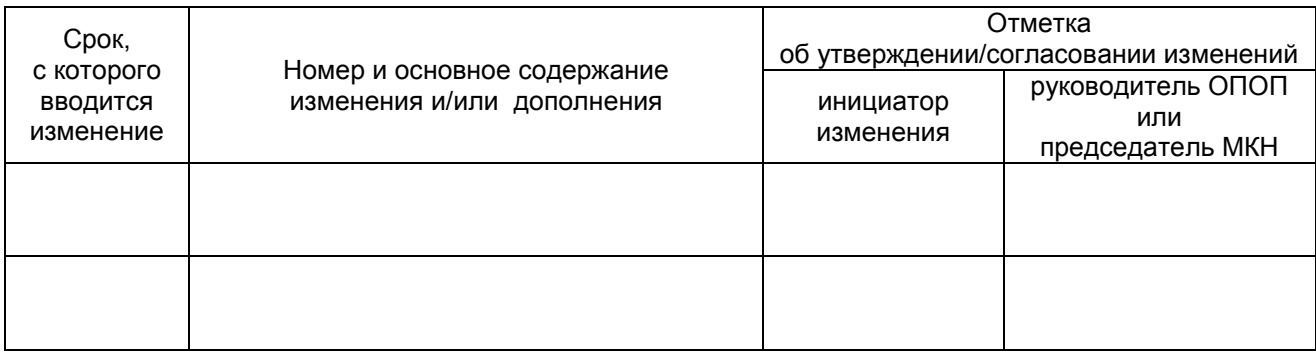

# **ПРИЛОЖЕНИЕ 10**

### **ИЗМЕНЕНИЯ И ДОПОЛНЕНИЯ к рабочей программе дисциплины в составе ОПОП 23.03.03 Эксплуатация транспортно-технологических машин и комплексов**

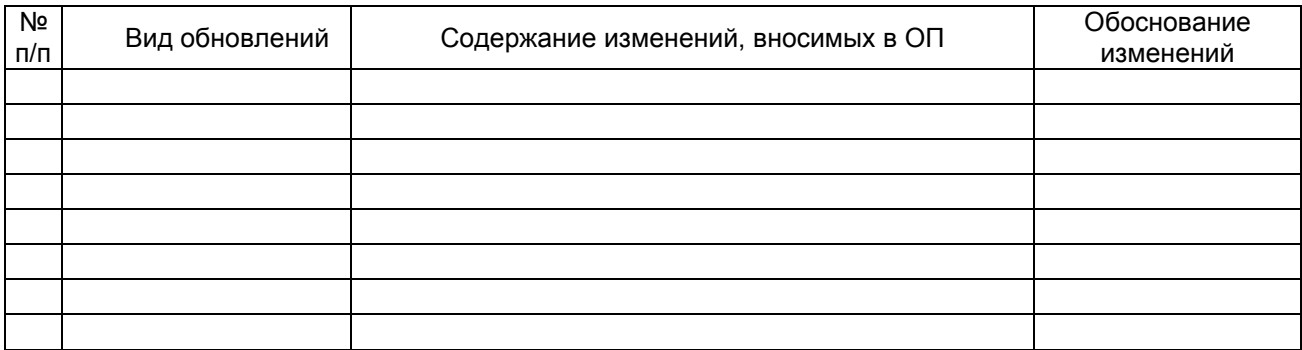